## DAO Office Note 96-02

# Office Note Series on<br>Global Modeling and Data Assimilation

Richard B. Rood, Head Data Assimilation Office **Goddard Space Flight Center** Greenbelt, Maryland

# Documentation of the Physical-space **Statistical Analysis System (PSAS)** Part I: The Conjugate Gradient Solver<br>Version PSAS-1.00

Arlindo da Silva\* Jing Guo<sup> $\dagger$ </sup>

Data Assimilation Office, Goddard Laboratory for Atmospheres

\* Goddard Space Flight Center, Greenbelt, Maryland

<sup>†</sup> General Sciences Corporation, Laurel, Maryland

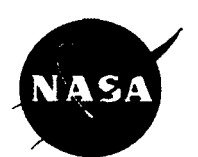

**Goddard Space Flight Center** Greenbelt, Maryland 20771 February 1996

#### **Abstract**

This document describes Version 1 of the conjugate gradient solver component of DAO's Physical-space Statistical Analysis System (PSAS). An overview of the general PSAS algorithm is presented, followed by an outline of the pre-conditioned conjugate gradient algorithm, and its implementation in PSAS. A description of the main Fortran 90 subroutines related to the conjugate gradient solver is given, with the source code listed in the Appendix

This Office Note focuses on a particular aspect of the PSAS algorithm, namely the conjugate gradient solver. The details of the observation and forecast error covariance modeling, the strategies for parallelization and domain decomposition, data flow and user inetrface will be described in subsequent DAO Office Notes. The emphasis of this document is on software design and implementation, and not on the scientific aspects of PSAS which will be documented elsewhere. An on-line version of this dociiment can be obtained from

**ftp://dao.gsfc.nasa.gov/pub/office~notes/on9602.ps.~ (postscript) f tp: //niteroi** . **gsf c** . **nasa. gov/www/on9602/on9602. html (HTML)** 

Visit also the data Assimilation Office's Home Page at

#### **http://dao.gsfc.nasa.gov/**

## **Contents**

 $\hat{\mathcal{A}}$ 

÷,

Ť

 $\begin{array}{c} \rule{0pt}{2ex} \rule{0pt}{2ex} \rule{0pt}{$  $\frac{1}{1}$ 

İ

 $\frac{1}{1}$ 

 $\begin{array}{c} \bar{1} \end{array}$  $\frac{1}{2}$ 

 $\frac{1}{2}$ 

 $\frac{1}{1}$ 

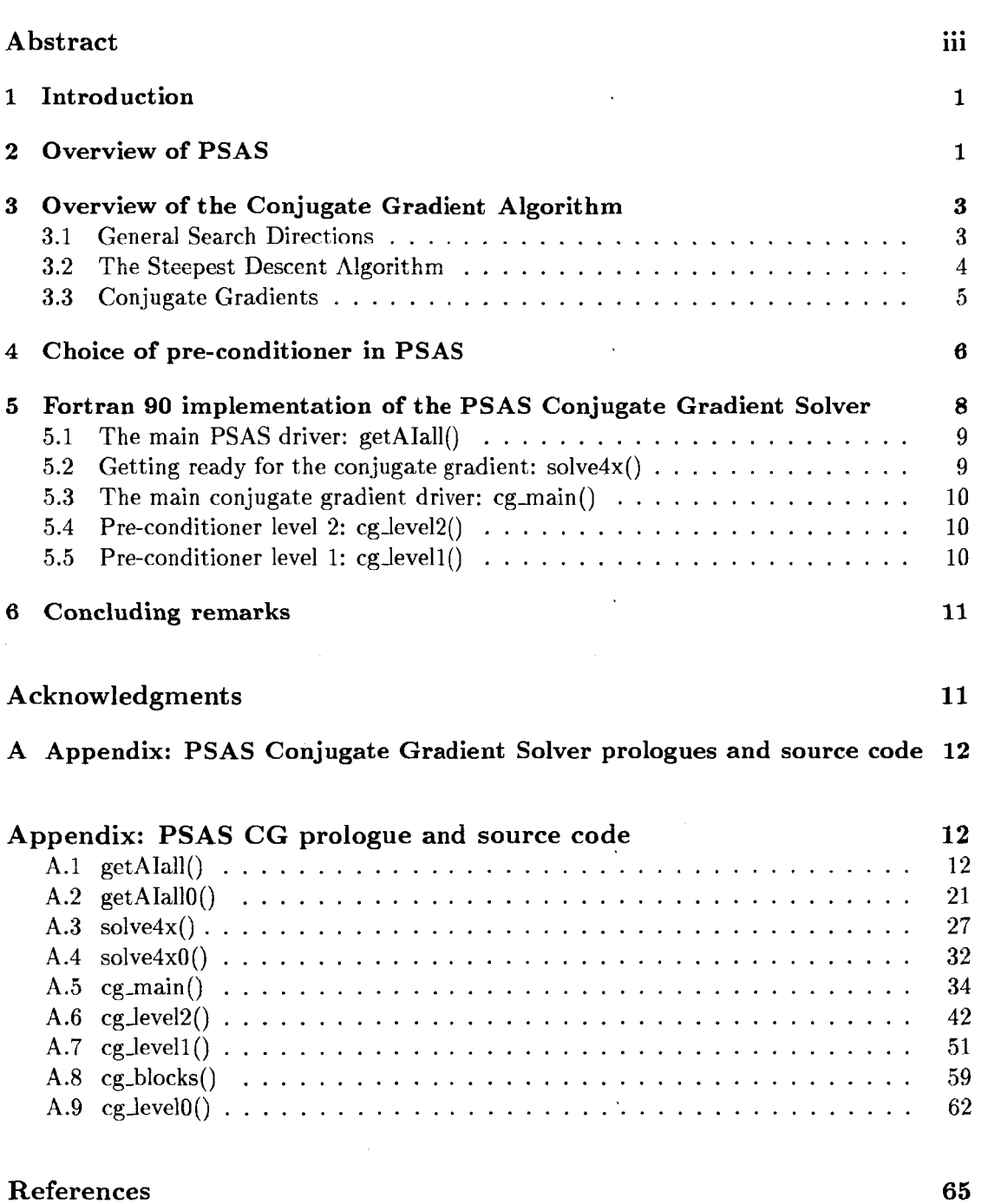

 $\ddot{\phantom{a}}$ 

 $\ddot{\phantom{a}}$ 

## **1 Introduction**

The central mission of the Data Assimilation Office (DAO) is to develop a state-of-the-art Data Assimilation System capable of assimilating relevant remotely-sensed data from the Earth Observing System (EOS) platforms, as well **as** global atmospheric data from the other observing systems. The Physical-space Statistical Analysis System (PSAS) is a component of the Goddard EOS Data Assimilation System (GEOS/DAS) which implements a global statistical interpolation algorithm in physical rather than spectral space. This analysis system is **a** successor to our current Optimal Interpolation-based system (Pfaendtner *et nl.* 1995) used to produce the GEOS-1 Multiyear assimilation (Schubert et *nl.* l993,1995a,b). An overview of PSAS and comparisons with the Optimal Interpolation System used in Version 1 of GEOS/DAS can be found in da Silva *et al.* (1995), while some computational aspects of PSAS are discussed in Guo and da Silva (1995).

The purpose of this report is to document the software implementation of the global conjugate gradient solver in PSAS. The details of the observation and forecast error covariance modeling, the strategies for parallelization and domain decomposition, data flow and user interface will be described in subsequent DAO Office Notes.

The organization of this document is as follows. In section 2 the mathematical formulation of PSAS is introduced, with a brief overview of the whole algorithm. Section **3** describes the numerical aspects of the pre-conditioned conjugate gradient algorithm adopted in PSAS. The actual pre-conditioners used in PSAS are introduced in section **4,** while section *5*  provides an overview of the tasks performed in each major conjugate gradient routine. The actual Fortran 90 source code along with prologues appear in the Appendix. In the acknowledgments we present brief historical notes on PSAS design and development at DAO.

## **2 Overview of PSAS**

One of the main design goals of PSAS is to provide a flexible analysis system for the assimilation of several new data types available during the EOS period. In addition, PSAS must provide the framework to test, advanced forecast error covariance models, such as generic anisotropic models, and to support research on approximate Kalman filtering and smoothing at **DAO.** In view of this, PSAS is designed with very few assumptions on thc structure of the innovation covariance matrix. Although the current implementation uses a horizontal correlation model which is homogeneous and isotropic, the numerical algorithm takes no advantage of this simplification. In contrast, most current variational systems [ECMWF's 3D-VAR (Courtier *et al.* 1993), NMC's SSI (Parrish and Derber 1992)] depend heavily on this assumption for computational feasibility. Other design goals are the elimination of data selection, and a fully global analysis system which could easily handle non-conventional data types such as satellite radiances.

PSAS implements the statistical analysis equations in physical rather spectral space. The computational advantage of a spectral formulation is tied to the assumption of isotropic horizontal error correlation structures, an assumption we would like to relax in the near future. In addition, PSAS analyses are compatible with the GEOS General Circulation Model which is formulated in grid-point space.

#### **Formulation**

Although a non-linear version of PSAS is planned, we focus our discussion on the linear aspects of the algorithm. The non-linear PSAS algorithm in consideration consists of iterations based on iinear PSAS soiutions.

**.4** statistical interpolation scheme attempts to obtain **an** *optirnnl* estimate of the state of the system by combining observations with a forecast model first guess. Under a requirement of optimality the analysis equation is shown to be *(e.g.,* Daley 1991)

$$
w_a = w_f + K \left( w_o - H w_f \right) \tag{1}
$$

$$
K = P^f H^T \left( H P^f H^T + R \right)^{-1} \tag{2}
$$

where  $w_a \in \mathbb{R}^n$  is a vector representing the analyzed field,  $w_f \in \mathbb{R}^n$  denotes the model forecast first guess, and  $w_0 \in \mathbb{R}^p$  is the observational vector. The operator *H* is a generalized interpolation operator which transforms model variables into observables. The matrix  $K =$  $P^f H^T (HP^f H^T + R)^{-1}$  is the so-called *gain* or the weights of the analysis. Typically, the number of model degrees of freedom is  $n \sim 10^6$  and the current observing system has  $p \sim 10^5$ . The analysis equations are solved approximately by our OI system: for each grid point the weights in eq. (2) are computed with a reduced number of gridpoints  $p' \ll p$ , and eq. (1) is used to obtain the analyzed field. This method is clearly not feasible if all observations are to be retained. The algorithm in PSAS consists of solving one  $p \times p$  linear system for the quantity  $y$ 

$$
\left( H P^f H^T + R \right) y = w_o - H w_f \tag{3}
$$

and subsequently obtaining the analyzed state  $w_a$  from the equation

$$
w_a = w_f + P^f H^T y \tag{4}
$$

which is a matrix-vector multiply plus a vector addition, requiring no iterations. The intermediate vector *y* will be referred to as the *partidy weighted innovations.* The linear system **(3)** is solved by a conjugate gradient algorithm which is documented in subsequent sections.

For typical correlation models the innovation matrix  $M = HP^fH^T + R$  is not sparse, although entries associated with grid points over several correlation lengths are negligibly small. In order to introduce some sparseness in  $M$  and save computational effort, zeros are introduced in *A4* for entries corresponding to observational points distant by more than 6,000 km. For computational convenience, the sphere is divided in *N* regions, and matrix blocks associated with regions distant by more than 6,000 km are set to zero. For the sake of consistency and numerical stability, the tail of the correlation function must be adjusted to exactly go to zero beyond a certain distance, usually 6,000 km. For information on the construction of spatially limited correlation functions see Gaspari and Cohn (1996).

Clearly, a linear system of size  $10^5 \times 10^5$  can only be solved by iterative methods. The system **(3)** is solved by a standard pre-conditioned conjugate gradient (CG) algorithm (Golub and van Loan, 1989). First, each row of *M* is normalized by the innovation variance (i.e., we solve the problem with a correlation matrix instead of a covariance matrix). The system is pre-conditioned by solving another CG problem subject to observations confined within the boundaries of each one of the  $N$  regions. These smaller CG problems are in turn pre-conditioned by solving smaller block-diagonal systems which are designed to include full vertical observational profiles, **as** described in section **4.** These block-diagonal systems are directly solved using the Linear Algebra PACKage's (LAPACK, Anderson *et al. 1992)*  Cholesky solver. In the serial implementation of PSAS, the normalized matrix *M* is provided **as** an operator, and the elements of *M* are recomputed each CG iteration. In the parallel implementation of PSAS being developed at the Jet Propulson Laboratory (R. Ferraro, personal communication), blocks of the matrix *M* are pre-computed and stored in memory. Details of the serial implementation of PSAS are given in sections **3** and *5.* 

As **a** convergence criterion for the CG solver we specify that the residual must be reduced by 1 or *2* orders of magnitude. Experiments with reduction of the residual beyond 2 orders of magnitude produced differences much smaller than the expected analysis errors. This is mainly because of the filtering properties of the operator  $P^f H^T$  in (4) which attenuates the small scale details in the linear system variable  $y$ .

## **3 Overview of the Conjugate Gradient Algorithm**

This section describes the pre-conditioned conjugate gradient algorithm from a numerical point of view; the algorithm adopted is given in Table 3. The choice of pre-conditioner in PSAS is discussed in the next section, followed by a discussion of the current Fortran 90 implementation. Readers familiar with the conjugate gradient algorithm should proceed directly to section **4.** 

Let  $M \equiv H P^f H^T + R$  be the innovation *covariance* matrix. We start by normalizing the linear system by the diagonal of *M,* 

$$
(D^{-1}MD^{-1})(Dy) = D^{-1}(w^o - Hw^f)
$$
 (5)

or

$$
Cx = b \tag{6}
$$

where  $D_{ij} = \sqrt{M_{ij}} \delta_{ij}$ . In this equation C is the innovation *correlation* matrix. Following Golub and van Loan (1989, hereafter referred to as GvL) we outline the standard preconditioned conjugate gradient algorithm as implemented in PSAS.

We want to solve the linear system  $(6)$  where

$$
b, x \in \mathbb{R}^p \tag{7}
$$

$$
C \in \mathbb{R}^{p \times p} \tag{8}
$$

with  $p \sim 10^5$  being the number of observations. Since C is *positive definite*, solving  $Cx = b$ is equivalent to finding  $x$  which minimizes the functional

$$
J(x) = \frac{1}{2}x^T C x - x^T b \tag{9}
$$

The general strategy is to devise an iteration which converges to the minimum of  $J(x)$  as fast as possible.

### **3.1 General Search Directions**

Consider the iteration *k.* 

$$
x_k = x_{k-1} + \alpha_k p_k \tag{10}
$$

where the step size  $\alpha \in \mathbb{R}$  is a scalar and  $p_k \in \mathbb{R}^p$  is a vector defining a *search direction* to be determined. It is easy to show that to minimize  $J(x_{k-1} + \alpha p_k)$  with respect to  $\alpha$ , we merely set

$$
\alpha = \alpha_k = \frac{p_k^T r_{k-1}}{p_k^T C p_k} \tag{11}
$$

where  $r_k$  is the *residual* 

$$
r_k = b - Cx_k \tag{12}
$$

For this choice of  $\alpha$  we can show that

$$
J(x_{k-1} + \alpha_k p_k) = J(x_{k-1}) - \frac{1}{2} \left( p_k^T r_{k-1} \right)^2 p_k^T C p_k \tag{13}
$$

Notice that to ensure the reduction of *J* we must insist on  $p_k$  not be orthogonal to  $r_{k-1}$ .

#### **3.2 The Steepest Descent Algorithm**

The gradient of  $J(x) = \frac{1}{2}x^T C x - x^T b$  with respect to x is given by

$$
\nabla J|_{x=x_k} = Cx_k - b \equiv -r(x_k) \tag{14}
$$

The *steepest descent* algorithm looks for the minimum in the direction in which  $J(x_k)$ decreases most rapidly, i.e, down-gradient

$$
p_k = -\nabla J|_{x_{k-1}} = r(x_{k-1})
$$
\n(15)

GvL give an algorithm for finding the minimum of  $J(x)$  by the steepest descent method which is reproduced in Table 1.

Table 1: Steepest descent search direction algorithm (Golub and van Loan, 1989)

$$
k = 0; x_0 = 0; r_0 = b
$$
  
while  $r_k \neq 0$   

$$
k = k + 1
$$
  

$$
q_{k-1} = Cr_{k-1}
$$
  

$$
\alpha_k = r_{k-1}^T r_{k-1} / r_{k-1}^T q_{k-1}
$$
  

$$
x_k = x_{k-1} + \alpha_k r_{k-1}
$$
  

$$
r_k = r_{k-1} - q_{k-1} \alpha_k
$$
  
end

**A** known drawback of this algorithm is that convergence is too slow for matrices with large condition numbers  $(\kappa_2(C) = \lambda_{max}/\lambda_{min}$ , where  $\lambda$  is the eigenvalue of C); in this case the countours of *J* are elongated hyperellipsoids, and we are forced to travel back and forth *ucross* a valley rather then *down* a valley (there is a good discussion in Press et al. 1992). The conjugate gradient algorithm addresses this deficiency of the steepest descent method. Table 2: Conjugate gradient algorithm (Golub and van Loan, 1989)

$$
k = 0; x_0 = 0; r_0 = b
$$
  
while  $r_k \neq 0$   
 $k = k + 1$   
if  $k = 1$  {  $p_1 = r_0$  }  
else {  $\beta_k = r_{k-1}^T r_{k-1} / r_{k-2}^T r_{k-2}$   
 $p_k = r_{k-1} + \beta_k p_{k-1}$  }  
 $q_k = Cp_k$   
 $\alpha_k = r_{k-1}^T r_{k-1} / p_k^T q_k$   
 $x_k = x_{k-1} + \alpha_k p_k$   
 $r_k = r_{k-1} - \alpha_k q_k$   
end

#### **3.3 Conjugate Gradients**

Recall that

$$
J(x_{k-1} + \alpha_k p_k) = J(x_{k-1}) - (1/2) \left( p_k^T r_{k-1} \right)^2 p_k^T C p_k
$$

To avoid the problems we encountered with the *steepest descent* algorithm, we would like to make sure we always travel in a direction perpendicular to the directions already traveled. Mathematically, we would like

$$
p_j^T C p_k = 0, \qquad j < k \tag{16}
$$

and, of course, we must have  $p_k^T \dot{r}_{k-1} \neq 0$  to ensure that *J* decreases in each iteration (see eq. **13).** Thc following choice has this property

$$
p_k = r_{k-1} - \frac{p_{k-1}^T C r_{k-1}}{p_{k-1}^T C p_{k-1}} p_{k-1}
$$
\n(17)

It can be shown that

$$
J(x_k) = \min\{J(x)|x \in \text{span}\{p_1, \cdots, p_k\}\}\tag{18}
$$

which guarantees global convergence and finite termination. Using a few identities (see Gvl,) we arrivc at the algorithm given in Table *2.* 

#### **Pre-conditioned Conjugate Gradients**

The conjugate gradient converges as follows

$$
||x - x_k||_C \le 2||x - x_0||_C \left(\frac{\sqrt{\kappa} - 1}{\sqrt{\kappa} + 1}\right)^k
$$
\n(19)

where  $||x||_C^2 = x^T C x$ , and  $\kappa = \lambda_{max}/\lambda_{min}$  is the condition number. So, convergence can be slow for large condition numbers'. In order to improve convergence we seek a transformation

<sup>&</sup>lt;sup>1</sup>In practice, the early convergence rate depends on an effective condition number which is related to the **,vnoothnc.9.9 of the RTTS.** 

Table **3:** The pre-conditioned conjugate algorithm as implemented in PSAS (Golub and van Loan, 1989)

> $k = 0; x_0 = 0; r_0 = b$ while  $r_k \neq 0$ solve  $\tilde{C}z_k = r_k$  !  $\tilde{C} = A^2$ : preconditioner matrix  $k = k + 1$ if  $k = 1$  { $p_1 = z_0$ } else {  $\beta_k = r_{k-1}^T z_{k-1} / r_{k-2}^T z_{k-2}$ <br>  $p_k = z_{k-1} + \beta_k p_{k-1}$  }  $\begin{array}{l} q_k = Cp_k\\ \alpha_k = z_{k-1}^T r_{k-1}/p_k^T q_k \end{array}$  $x_k = x_{k-1} + \alpha_k p_k$  $r_k = r_{k-1} - \alpha_k q_k$ end

of the original matrix *C* of the form,

$$
\overline{C} \equiv A^{-1} C A^{-1}
$$
 (20)

where the matrix *A* is to be determined. Rather than solving  $Cx = b$  we solve

$$
\left(A^{-1}CA^{-1}\right)Ax = A^{-1}b \quad \text{or} \quad \overline{C}\overline{x} = \overline{b} \tag{21}
$$

If  $A^2 \sim C$  then  $\overline{C} \sim I$ , and the conjugate gradient converges very fast because  $\kappa(\overline{C}) \sim 1$ . However,  $\hat{C} \equiv A^2$  must be *simple* enough for the algorithm to be cost-effective. Usually the pre-conditioner is obtained by solving a simplified version of the problem. The preconditioned conjugate gradient algoritm implemented in **PSAS** is given in Table **3.** The pre-conditioner amounts to solve an extra linear system  $A^2 z_k = r_k$  every iteration. Notice that the major cost of each iteration is the matrix vector multiply operation *cpk.* Therefore, the flop counts for this algorithm scales as  $\sim p^2$ , *i.e.*, it scales as the square of the number of observations.

The choice pre-conditioners implemented in **PSAS** is discussed in the next section.

## **4 Choice of pre-conditioner in PSAS**

The first step consists of dividing the globe into *N* non-overlaping geographic regions, and sorting the observations by region and data-type. For the Cray C-90 implementation we divide the globe in 80 equal-area regions using a *icosahedral* grid (Pfaendtner 1996). In the Massive Parallel implementation of PSAS being developed at JPL the globe is divided in 256 or 512 geographically irregular regions, each having approximately the same number of observations. This strategy is necessary to achieve load balance. The domain decomposition in PSAS is user specified and the different options will be documented elsewhere.

A good pre-conditioner must have two important characteristics: 1) it must be cheap to compute, and **2)** it must retain the essentials of the original problem if it is to effectively improve the convergence rate of the algorithm. In fact, when we normalized the original problem by the innovation standard deviations, we indeed performed an implicit pre-conditioning. In this case the pre-conditioner approximates the original matrix by its diagonal.

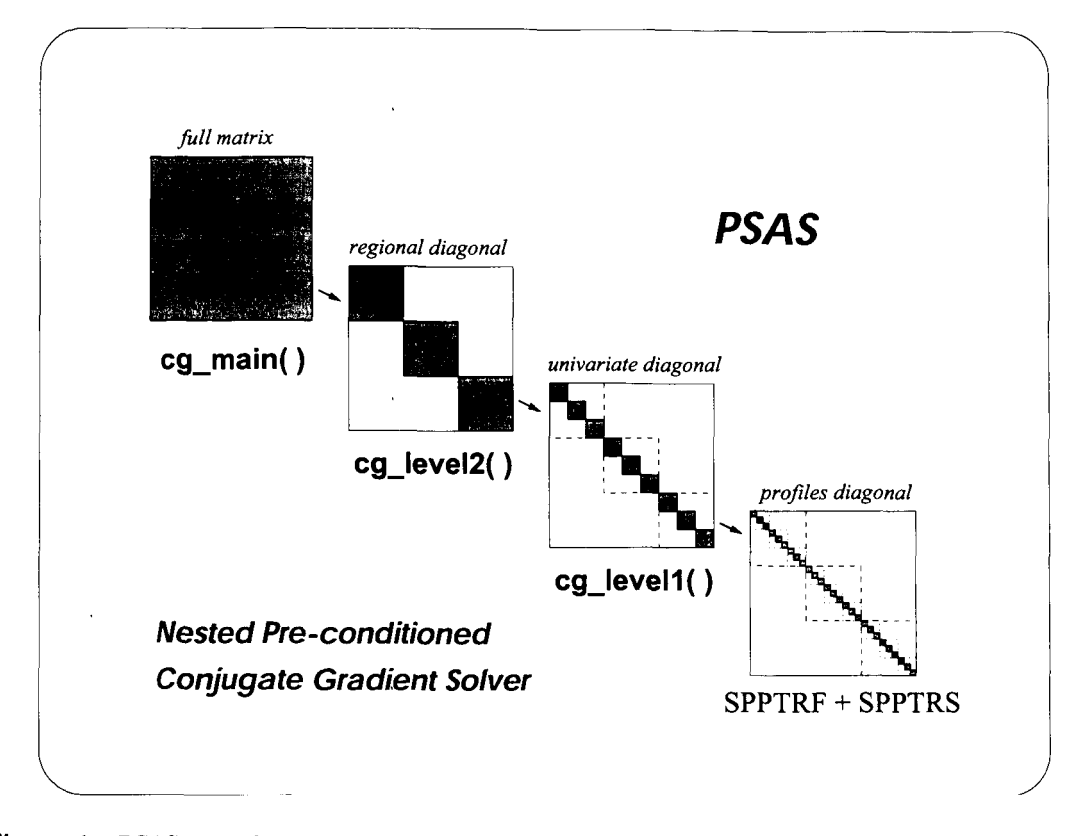

Figure 1: PSAS nested pre-conditioned conjugate gradient solver. Routine cg\_main() contains the main conjugate gradient driver. This routine is pre-conditioned by cg\_level2(), which solves **a** similar problem for each region. This routine is in turn pre-conditioned by **cglevel1()** which solves the linear system univariately. See text for details.

For the statistical interpolation problem that PSAS implements, **a** natural candidate for pre-conditioner is an OI-like approximation, in which the problem is solved separately for each of the *N* regions we used to partition the data. With  $p \sim 100,000$  observations and each of the N regions we used to partition the data. With  $p \sim 100,000$  observations and  $N \sim 80$  regions, each os these regional problems would have on average more than 1,000 observations, still too many observations for an cfficicnt prc-conditioner. These regional problems are also solved by a pre-conditioned conjugate gradient (CG) algorithm; internally we refer to this solver as the *CG* level 2. As a pre-conditioner for *CG* level 2 we solve the same problem univariately for each data type, *i. e.,* observations of u-wind, v-wind. geopotcntial height, etc., arc treated in isolation. However, these univariatc problems **are**  still too large to be efficiently solved by direct methods and another iterative solver is used; this is the CG *level t* algorithm. **As a** prc-conditioner for CG **lcvcl** 1 we use **LAPACK**  (Anderson *et al.* 1992) to perform **a** direct Cholesky factorization of diagonal blocks of the *level t* correlation sub-matrix. These diagonal blocks **arc** typically of size **32,** and are carefully chosen to include full vertical profiles, **a** desirable feature for the implementation of new data types. These ncsted pre-conditioned con.iiigatc gradient solvers **arc** illlistrated in **Figure** 1.

## *5* Fortran **90** implementation **of** the PSAS Conjugate Gradient Solver

In this section we discuss the main Fortran 90 drivers implementing PSAS's nested conjugate gradient solver. Intentionally, we will not discuss the details of the covariance matrix-vector multiply, i.e., the step  $q_k = Cp_k$  in the algorithm shown in Table 3; this complex aspect of the **PSAS** algorithm will be documented in a separate Office Note. **A** block diagram of the

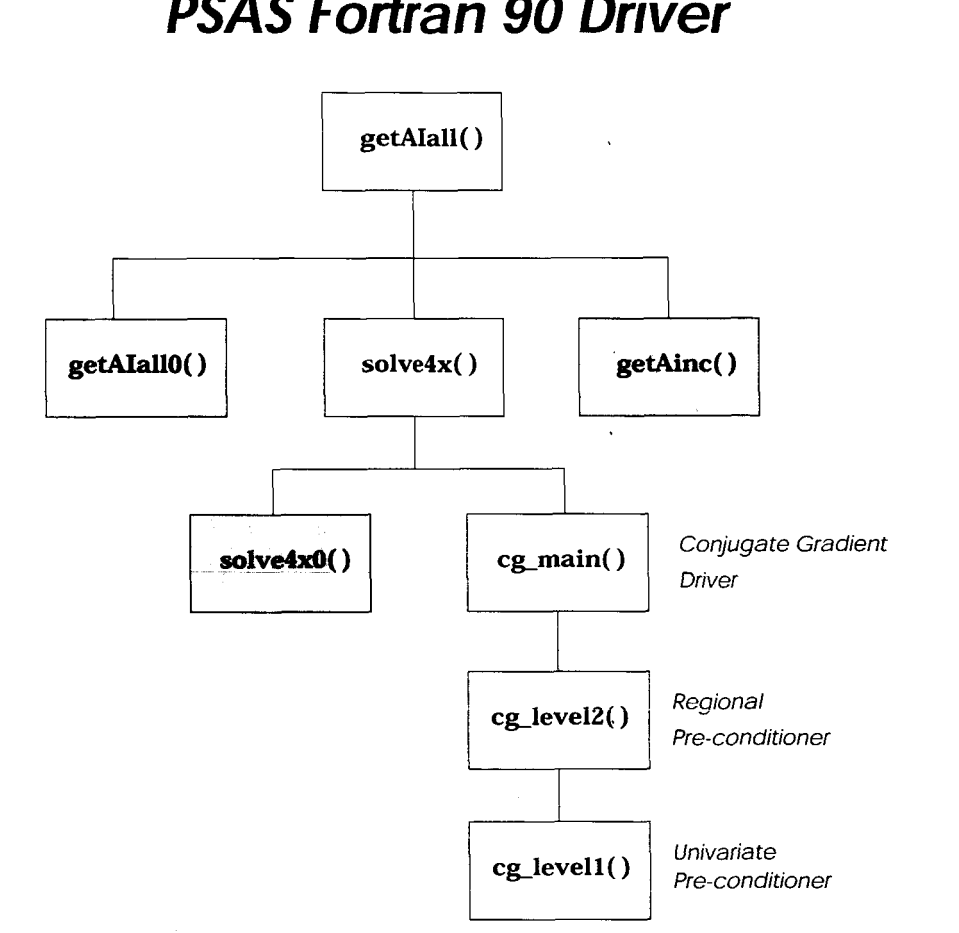

## *PSAS Fortran 90 Driver*

Figure 2: Block diagram of the higher level **PSAS** modules. The shaded blocks are not discussed in detail in this document.

modules discussed in this document is given in Figure 2; source code listing and prologue appear in the Appendix. The shaded blocks in Figure 2 are shown only for completeness; their description requires details of the covariance modeling subsystem which we do not discuss in this document.

As our starting point, we will assume that quality-controlled innovations are available, and we will discuss how the partially weighted innovations y (eq. **3)** are computed. The actual calculation of the analysis increments requires the matrix-vector multiply  $P^f H^T y$  (eq. 4) which cannot be discussed without going into the details of the error covariance modeling. For this reason, the module **getAinc()** shown in Figure 2 will be discussed in a separate Office Note.

#### **5.1 The main PSAS driver: getAIall()**

This current version of this routine starts by perfoming **a** number of pre-processing tasks which eventually should be moved to the data ingestion section of GEOS/DAS; we have isolated this code segment inside the internal routine **psasO().** Among these tasks are the partition of observations into regions and sorting (routine **sort()).** The following keys **arc**  used in the sorting of data

- *0* region index
- *0* data type index (kt)
- *0* data source index (kx)
- *0* latitude
- *0* longitude
- *0* level

After sorting, the first segment of the observation vectors will have data for region 1, then region **2.** up to region *N* (although some regions may be empty). Inside each region all data with  $kt = 1$  will be grouped together, then  $kt = 2$ , and so on. This sorting of the data is dictated by the strategy used for pre-conditioning described in the previous section. All routines below this point assume this sorting of the data.

**Note:** The current PSAS interface to GEOS/DAS is based on **a** customization of routine **getAIall** which proccsscs observations and produces analysis increments in **3** separate batches, namely

**surface:** sea level pressure and surface winds, routine getAIpuv()

upper-air wind/mass: geopotential height and winds, routine getAIzuv()

**upper-air moisture:** mixing ratio. routine **getAImix0** 

Because the focus of this document is on the conjugate gradient solver, we have chosen to start the PSAS driver from **getAIall().** This interface is currently only used in the stand-alone PSAS implementation, and will eventually become the preferred GEOS/DAS interface.

#### **5.2 Getting ready for the conjugate gradient: solve4x()**

The internal routine **solve4x0()** performs several initializations, including

*0* Computes *(x,* **y,** *z)* cartesian coordinates on the unity sphere corresponding to the  $(lat,lon)$  of the input observations. These cartesian coordinates are used by the covariance modeling subsystem to compute horizontal distances.

- Computes the sounding index of the observations (da Silva and Redder 1995).
- **0** Set interpolation indices and weights.
- *0* Normalizes observation and forecast error standard deviations (by the innovation standard deviation).

This routine also performs normalization by the innovation standard deviation to transform the system to the form  $Cx = b$  which is then handled by the conjugate gradient solver **cgmain** (1.

#### **5.3 The main conjugate gradient driver: cg-main()**

This routine does a straightforward implementation of the preconditioned conjugate gradient algorithm given in Golub and van Loan **(1989)** and reproduced in Table **3;** even variable names have been chosen to closely follow the book notation (with the exception perhaps, of the matrix name which we use *C* instead of *A).* The *Basic Linear Algebra Subprograms*  (BLAS), which are often hand-coded in assembler and provided by several vendors, are used to perfom the basic linear algebra operations such as dot products, norms, vector additions, etc. The pre-conditioner for this routine is implemented in routine **cg-level20.** The most costly portion of this routine is the global correlation matrix-vector multiply (routine **scxpy)** which will be documented in a separate Office Note.

#### **5.4 Pre-conditioner level 2: cg\_level2()**

This routine has a structure very similar to cg.main(). The main difference is how the pre-conditioner is invoked. Recall that **as** a result of the data sorting, within each region the observations are sorted by data-type *(e.g.,* sea level pressure, heights, u-wind, etc. are all grouped together). The pre-conditioner for this routine is implemented in routine **cg-levell(1** which acts on each of these (univariate) data-type vector segments independently. In order to achieve multi-tasking on the Cray **C90,** this routine includes compiler directives to perform pre-conditioner operations for each data-type segments in parallel.

#### **5.5 Pre-conditioner level 1: cg-levell()**

The general structure of this routine is again similar to **cgmain**(). However, at this level the correlation block sub-matrices are explicitly computed and stored (see internal routine **cg-blocks** (1. The pre-conditioner is now implemented in **cg-level0** (1. This internal routine indentifies blocks of the correlation sub-matrix which contain full vertical profiles. The number of profiles is user specified; typical values are **2** or **3. A** direct Cholesky solver is performed on these blocks using LAPACK (Anderson *et al.* **1992).** This Cholesky solver is typically performed on matrix of size  $32 \times 32$ .

## **6 Concluding remarks**

As of this writing the PSAS system is undergoing major revisions in its fundamental modules. In particular, the error covariance modeling sub-system is being updated to allow more general models (for example, non-homogeneous, non-separable correlation models), and an infra-structure for dealing with complex data-types *(e.g.,* radiances, total precipitable water) is being developed. In this document we have concentrated on the conjugate gradient solver component of PSAS. Although some revisions in these modules will be necessary as we expand some of the data structures, they will almost certainly only involve interface changes. The general structure of the algorithm appears robust and is not expected to change.

## **Acknowledgments**

The original proposal for a global, physical-space statistical analysis system to replace DAO's OI was made by S. Cohn (1991, manuscript notes). A Fortran 77 version of PSAS was designed and implemented by the late Jim Pfaendtner during 1992-93 on his workstation. Jim Sear1 implementate a preliminary (univariate) version of the error covariance routines. Meta Sienkiewicz wrote the original wind-mass covariance routines and implemented the moisture analysis. David Lamich wrote the main interface to PSAS on the GEOS/DAS end (internally referred to as the "plug-version"). We would like to acknowledge their contribution and consistent encouragement during the course of this project. Thanks also to Ricky Rood (head of DAO) for overall support, and to Jim Stobie for his continued encouragement of our documentation efforts.

A formal technical review of this document was conducted on February 26, 1996 at the Data Assimilation Office. We would like to thank Meta Sienkiewicz (review leader), Genia Brin (recorder), David Lamich and Peter Lyster (reviewers) for valuable suggestions. Thanks also to Ricardo Todling for proofreading the manuscript.

## **A Appendix: PSAS Conjugate Gradient Solver prologues and source code**

#### **A.l getAIall()**

Given innovation (observation minus forecast) data, this routine returns the analysis increments (analysis minus first guess) using the Global conjugate gradient algorithm implemented in PSAS. Basically, the calculation is performed in 2 stages. First, a global, pre-conditioned conjugate gradient solver is used to solve for  $y$  in the equation

$$
(HP^fH^T + R)y = w^o - Hw^f
$$

where  $w^o - H w^f$  is the innovation. Notice that y is defined in observation locations. Subsequently, the gridded analysis increments  $\delta w_a$  are computed from y by the matrix-vector multiply

$$
\delta w_a = P^f H^T y
$$

#### **CALLING SEQUENCE:**

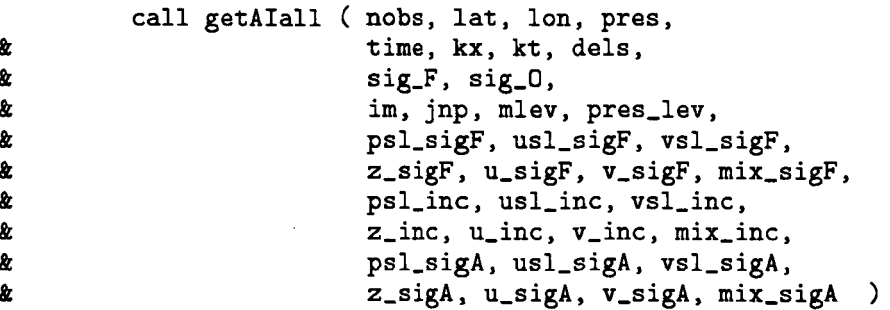

#### **INPUT PARAMETERS:**

use OEclass-tbl, only : nlev-oe, plev-oe

#### implicit **NONE**

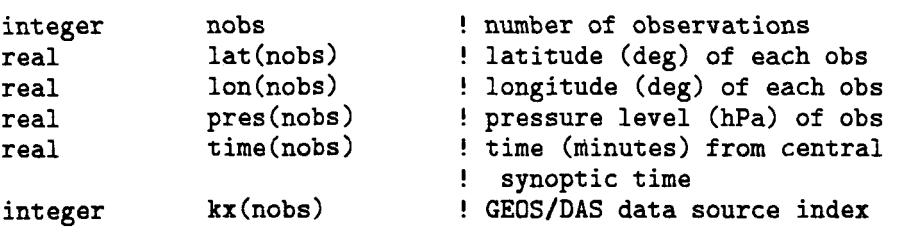

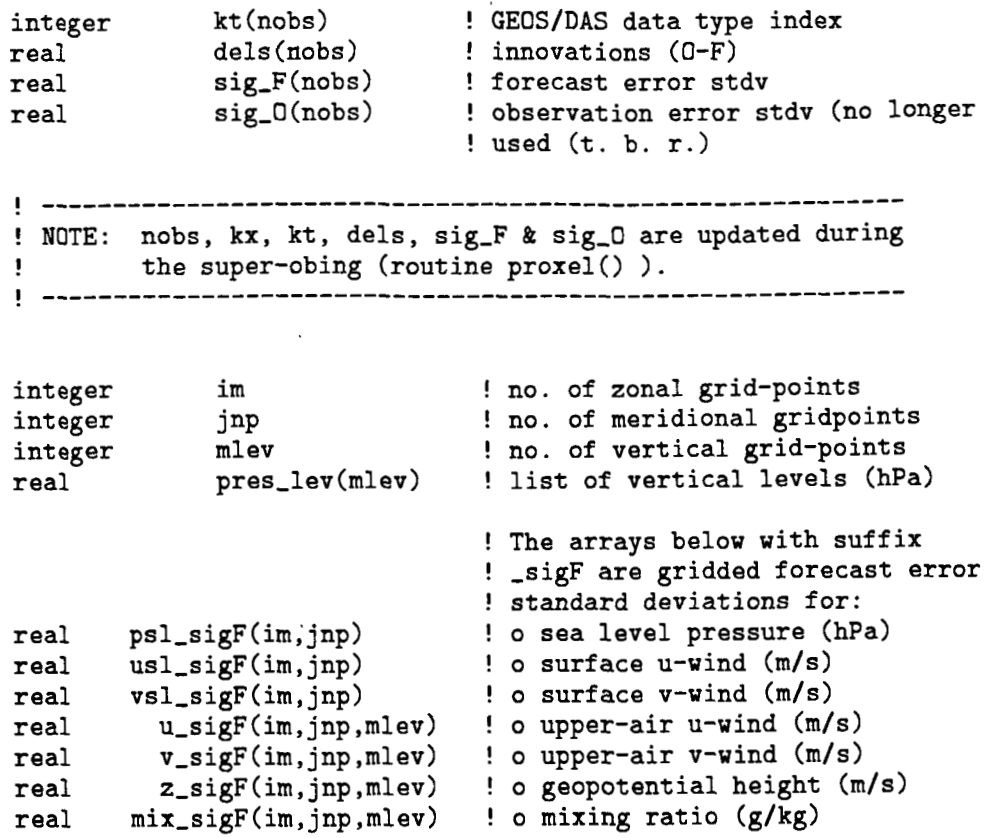

## **OUTPUT PARAMETERS:**

 $\mathcal{L}(\mathcal{L}^{\mathcal{L}})$  . The set of  $\mathcal{L}^{\mathcal{L}}$ 

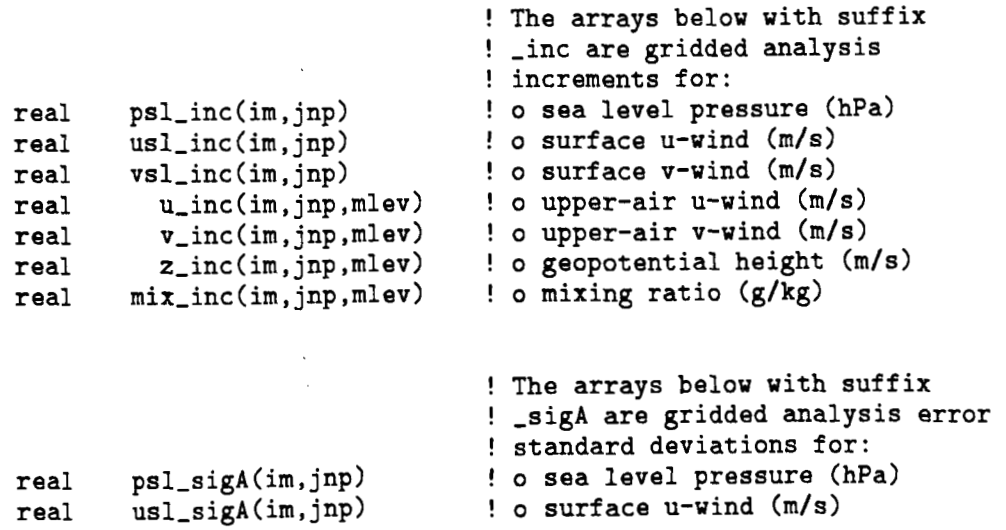

 $\ddot{\phantom{a}}$ 

 $\sim 10^7$ 

 $\mathcal{L}_{\mathcal{A}}$ 

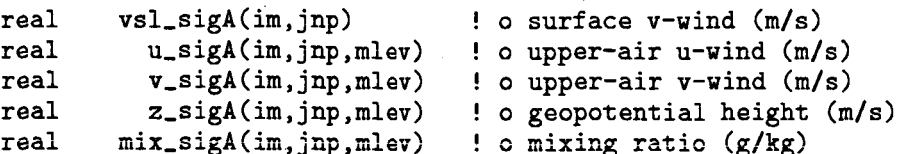

#### Return status :

<none> : The subroutine may exit with **a** non-zero status through a call to PSASexit() when an error condition is detected. In such cases execution is aborted.

#### **BUGS:**

The super-obing alters the value of observations in violation of the ODS standard. No known side effects, but this should be fixed.

#### **SEE ALSO:**

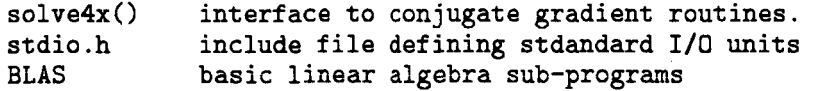

#### **SYSTEM ROUTINES:**

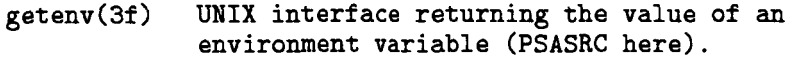

#### **FILES USED:**

stdrc **a** unit number allocated when the subroutine is in use,

for the input of control parameters and data tables.

 $\ddot{\phantom{a}}$ 

 $\mathbb{R}^2$  $\mathcal{L}_{\mathcal{A}}$ 

#### **REVISION HISTORY:**

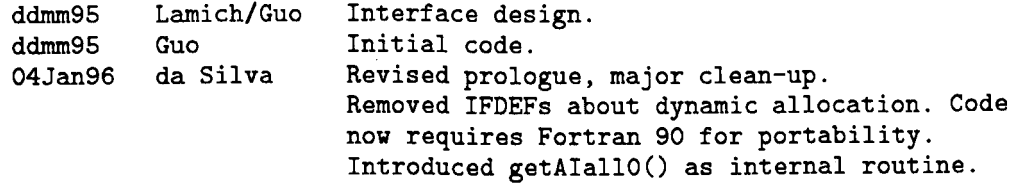

## **SOURCE CODE:**

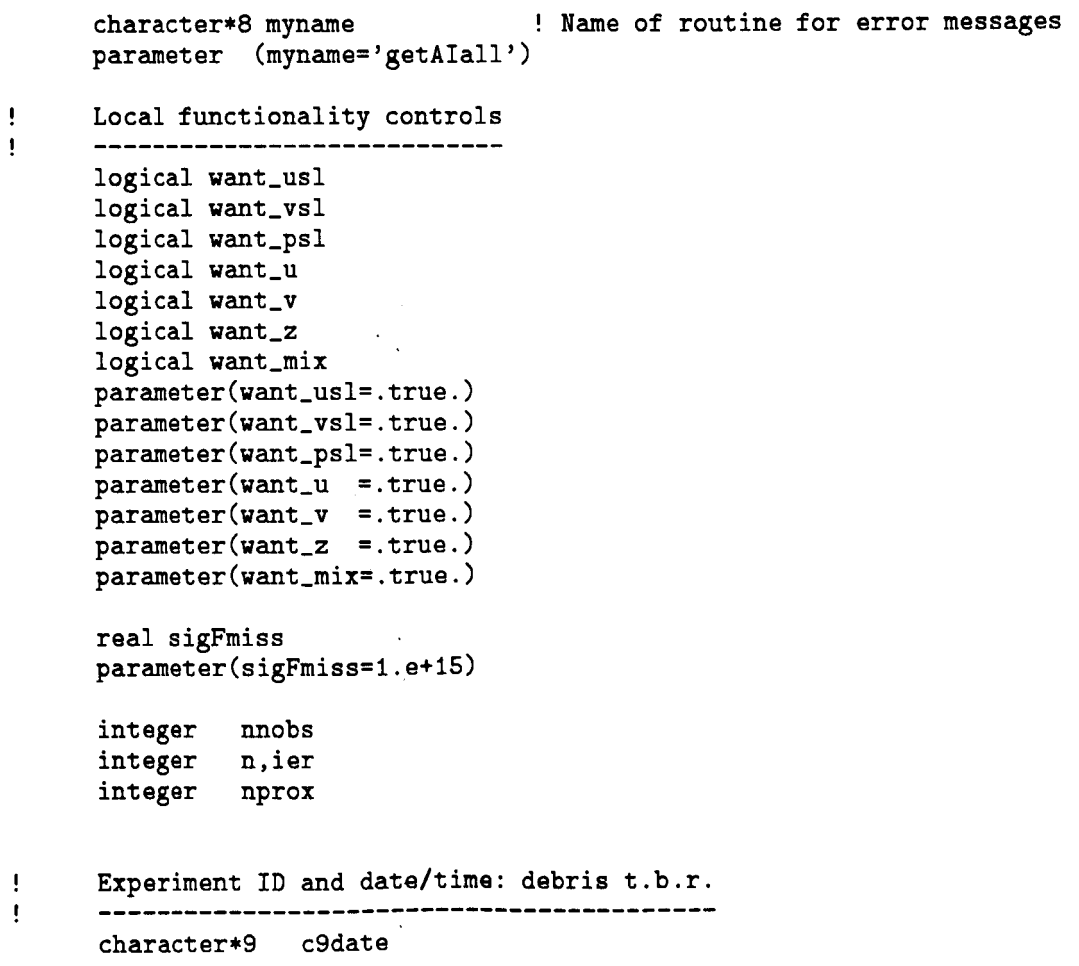

```
character*8 c8time
```

```
Control parameters for conjugate gradient iterations 
\mathbf{I}\pmb{\mathsf{I}}.................................................... 
     include 'bands .h' 
Ţ
     Control parameters for output. 
     ............................. 
\blacksquarelogical verbose 
     parameter ( verbose = .true.) 
\mathbf{I}Basically debris from left over from JimPf time 
\blacksquareinteger 
                 idelprb 
      integer 
                   idelpre 
      integer 
                   idelpri 
      parameter 
( idelprb = 
                                250 ) ! beg to print dels 
      parameter 
( idelpre = 
20000) ! end to prind dels 
      parameter 
( idelpri = 
                                250 ) ! increment to print del 
                prtdatl 
     logical 
      parameter 
( prtdatl = 
false.) 
      integer 
                 ntwidth
      parameter 
( ntwidth = 
30000 
÷
     Size parameters for database 
      ............................ 
\,include 'maxreg.h' ! maximum number of regions 
      include 'kxmax.h' ! maximum numer of data sources 
      include 'ktmax.h' ! maximum number of data types 
      include 'ktwanted.h' ! data structure defining data 
                                 ! 
types for which we produce 
                                ! analysis increments. 
\mathbf{I}Regional (domain) decomposition maps used in PSAS 
\mathbf{I}................................................. 
      integer iregbeg(maxreg) 1 . It pointers to beginning of regions
      integer ireglen(maxreg) : the no. of obs. in each region
      integer ityplen(ktmax,maxreg) ! sizes of type blocks 
\mathbf{I}Storage for data items (dynamic allocation) 
\ddot{\cdot}........................................... 
      real sig_Cu(nobs) ! spatially uncorrelated portion of
                                      ! obs error stdv 
      real sig,Oc(nobs) ! spatially correlated portion of 
                                      ! obs error stdv 
      real xvec (nobs) ! Conjugate gradient solution 
                                      ! at obs location
```

```
logical kl (nobs) ! debris t. b. r. 
      include '1vmax.h' ! maximum no. of levels for internal tables<br>include 'levtabl.h' ! vertical level tables for interpolation
                                ! vertical level tables for interpolation
                                ! of correlation functions, etc. 
      include 'stdio.h' ! standard I/O units
      integer 1, i<br>integer n2gro
                  n2grd, n3grd
      integer stdrc 
      integer luavail, lnblnk
      external luavail, lnblnk
      external psasrcbd ! a blockdata unit
      include 'psasrc.h' ! a default psasrc file name 
!.......... ............................................................... 
! 
! 
! 
! 
! 
! 
! 
! 
! 
! 
! 
! 
! 
! 
! 
! 
! 
! 
! 
        Initialize PSAS, sort data, assign regions, etc...call getAIall0() [1] : internal routine
        .................................................. 
                            ..................... 
                          COMPUTATIONAL SECTION
             Up to this point we have done a bunch of pre-processing 
             to prepare the internal data structures (forecast and 
             observation correlation tables, etc). Next we actually 
              do some real calculations for a change. 
        First, solve 
                     (HP^-fH^-T + R) x = w^-o - Hw^-ffor the vector x defined in observation locations. 
.................................................. 
        ------------------------<br>call ZEITBEG('solve4x ')
         call SOLVE4X ( maxreg, iregbeg, ireglen, ityplen, 
     & nobs, kx, lat, lon,pres, 
     & sig-Ou, sig-Oc, sig-F, 1, 
     6 nobs, dels, xvec 
         call ZEITEND 
         call OBSTAT ( stdout, nobs, kx, kt, pres, xvec, 
     & nlev,oe,plev-oe,'getAIall*SolutionVector')
```

```
17
```

```
Next, obtain the gridded analysis increments from
\sqrt{2}Ţ
                   \delta \delta Willian \delta F \delta H<sup>\delta</sup> T x
ļ
\mathbf{I}\pmb{\mathsf{I}}................................................ 
        call ZEITBEG ('getAinc') 
        call getAinc ( verbose, stdout, nbandcg, 
                         nobs, iregbeg, ireglen, ityplen, xvec, 
     a 
     & 
                         lat, lon, pres, sig-F, 
     & 
                         im, jnp, mlev, pres_lev,
     & 
                         usl_inc, vsl_inc, psl_inc,
     & 
                         u_inc, v_inc, z_inc, mix_inc,
                         ktwanted(ktus),
     & 
     & 
                         ktwanted(ktvs) , & 
                         ktwanted(kts1p) , & 
                         ktwanted(ktuu),
     & 
                         ktwanted(ktvv),
     & 
                         ktwanted(ktHH),
     & 
                         ktwanted(ktqq),
     & 
                         ier) 
        call ZEITEND ! getAinc
! Error handling<br>! ---------------
         ! -------------- 
         if (ier.ne.0) then 
           write(stderr, '(2a, i4)') myname,
     \& ': error from getAinc(), ',ier
           call PSASexit ( 2, myname )
         end if 
ţ
         Scale the normalized analysis increments returned by getAinc()
\,............................................................. 
         if (ktwanted(ktus )) call QVMV (usl_inc,usl_inc,usl_sigF,n2grd)
         if (ktwanted(ktvs)) call QVMV (vsl_inc,vsl_inc,vsl_sigF,n2grd)
         if (ktwanted(kts1p)) call QVMV (psl-inc ,psl-inc,psl-sigF,n2grd) 
         if (ktwanted(ktuu)) call QVMV (u_inc,u_inc,u_sigF,n3grd)
         if (ktwanted(ktvv 1) call QVMV (v_inc,v_inc,v_sigF,n3grd) 
         if (ktwanted(ktHH )) call QVMV (z,inc,z_inc,z_sigF,n3grd) 
         if (ktwanted(ktqq )) call QVMV (mix-inc ,mix-inc ,mix,sigF ,n3grd) 
\ddot{\mathbf{I}}Print summary (means/std/min/max) of several grids
         Ţ
         if(ktwanted(ktus).or.ktwanted(ktvs).or.ktwanted(ktslp)) then
           write(stdout, '(/2a)') myname,
     & ': Analysis-Increments of Surface Variables:'
```

```
18
```

```
if(ktwanted(ktus)) call LVSTAT (stdout,im,jnp,usl-inc, 
    % O.,'WIND','SRFC',l.e+15,'USL') 
        if(ktwanted(ktvs)) call LVSTAT (stdout,im,jnp,vsl-inc, 
    a 0.,'WIND','SRFC',1.e+15,'VSL')
        if(ktwanted(kts1p)) call LVSTAT (stdout,im,jnp,psl-inc, 
    a 0.,'PRES','SRFC',1.e+15,'SLP')
       end if 
       if(ktwanted(ktuu) .or.ktwanted(ktvv) .or. 
    & ktwanted(ktHH).or.ktwanted(ktqq)) then
         write(stdout, '(2a)') myname,
    % ': Analysis-Increments of Upper-Air Variables:' 
         if(ktwanted(ktuu)) call GDSTAT (stdout,im,jnp,mlev, 
    6 u-inc,pres,lev;'WIND', 'PRES',l.e+15,'A-Inc of UWND',l> 
         if(ktwanted(ktvv)) call GDSTAT (stdout,im,jnp,mlev, 
    & v_inc, pres_lev,'WIND','PRES', 1.e+15,'A-Inc of VWND', 1)
         if (ktwanted(ktHH)) call GDSTAT (stdout ,im, jnp,mlev, 
    6z-inc,pres,lev, 'HGHT', 'PRES' ,l.e+15, 'A-Inc of HGHT' ,l> 
         if(ktwanted(ktqq)) call GDSTAT (stdout,im,jnp,mlev, 
    a mix,inc,pres,lev,'MIXR' ,'PRESy ,l.e+15, 'A-Inc of MIXR',l> 
       end if 
! Assign sigA values here. 
They are initialized to zeroes for 
! now. 
The operation must be conditional since the memory may 
! not be available for some calls. 
............................................................... 
       call ZEITBEG ( 'getsigA' )
       if (ktwanted(ktus 1) call SSCAL (n2grd,0. ,usl-sigA, 1) 
       if (ktwanted(ktvs 1) call SSCAL (n2grd,0. ,vsl-sigA, 1) 
       if (ktwanted(kts1p)) call SSCAL (n2grd,0. ,psl-sigA,l) 
       if (ktwanted(ktuu )) call SSCAL (n3grd, 0., u_sigA, 1)
       if (ktwanted(ktvv 1) call SSCAL (n3grd,0. ,v-sigA, 1) 
       if (ktwanted(ktHH 1) call SSCAL (n3grd,0. ,z-sigA,l) 
       if (ktwanted(ktqq)) call SSCAL (n3grd,0. ,mix-sigA, 1) 
       call ZEITEND 
! All done 
! -------- 
       I=len(psasname)+len('*')+len(myname)+len(J (1 : normal return') 
       write(stat, '(/80a)') ('=', i=1, 1)write(stdout,'(5a)') psasname,'*' ,myname,'(): normal return' 
       write(stat,(80a)') (1=1,1=1,1)return 
       CONTAINS
```
---------

ţ

!

#### **A.2 getAIallO()**

This INTERNAL routine initializes several aspects of PSAS, including:

- *0* Opens resource file and initializes several tables necessary for the error covariance modeling subsystem.
- *0* Assigns a region number to each observation and set the relevant internal pointers.
- *0* Sorts observations by region, data-type, data-source, latitude, longitude and level.
- *0* Performs super-obing.
- Prints out lots of informational output, if specified.

#### **CALLING SEQUENCE:**

#### call  $getA1a110()$

#### **INPUT PARAMETERS:**

Explicitly none, but this routine inherits all data from its parent getAiall().

### **OUTPUT PARAMETERS:**

Explicitly none, but this routine resets most of the input parameters to getAIall().

#### **BUGS:**

*2* 

Most of the complexity **level** of this routine is due to its provisional nature. Eventually most of these tasks will be moved to the data ingestion level of the data assimilation system.

**SEE ALSO:** 

getAIall() parent routine.

#### **FILES USED:**

stdrc a unit number allocated when the subroutine is in use, for the input of control parameters and data tables.

 $\sim 10$ 

#### **REVISION HISTORY:**

12feb96 da Silva Moved from main body of getAIall().

#### **SOURCE CODE:**

```
! Hello, world!<br>! ------------
       ! -----------_ 
       l=len(psasname) +len( '* ' )+len(myname)+ 
  \mathcal{L}_{\mathcal{A}}% len(' () : Version,')+lnblnk(version) 
        write(stdout,'(/80a)') ('=',i=1,1)
        write(stdout,'(5a)') psasname,'*',myname,'O: Version ',version 
        write(stdout,'(80a)') ('=',i=l,l) 
\mathbf{I}Total number of 2-D and 3-D gid-points
\mathbf{I}n2grd = im * jnpngrd = im * jnp * mlev! 
       Open resource file and initialize INPAK77 
        --------______--------------------------- 
! 
        stdrc=luavail()
        call GETENV ( 'PSASRC', psasrc ) | Unix extension
```
 $\sim 100$ 

```
if (psasrc . eq. ' ' 1 psasrc=def -psasrc ! default name 
         call OPNINPK (stdrc, psasrc, ier)
         l=max(i ,lnblnk(psasrc) 
         if (ier .ne. 0) then 
           write(stderr,'(4a,i4)') myname,': error from opninpk(',
     \& psasrc(1:1),'), iostat = ',ier
           call PSASexit(2,myname) 
         else 
           write(stdout,'(4a)') myname,': using ',psasrc(i:l), 
     & ' for runtime parameter input' 
         end if 
Ţ
         Initialize observation related information
         \pmb{\mathsf{I}}call initRSRC
         List initialized information.  Need rewrite pardisp(), since
\mathbf{I}\mathbf{I}so many changes have been made. 
A lot of information listed by 
         pardisp() is no longer relevent, while some thing important is
\mathbf{I}\mathbf{I}not even listed. 
\mathbf{I}............................................................... 
         c9date='Oi-apr-99' ! talking about debris ... c8time='000000' 
         call PARDISP ( STDOUT, 
     å.
                          myname, c9date, c8time,
     \pmb{\&}nobs, kxmax, ktmax, 
                         verbose, stdout, idelprb, idelpre, idelpri, 
     \boldsymbol{\alpha}'*****', -99, 0, 0, ntwidth,
     ż.
                         nbands, msmall,
     å.
                          cgname, seplim, criter, minmax, maxpass )
     \boldsymbol{\hat{x}}! 
         Print a summary of all observations. 
         ------------------T---------------- 
! 
         if(verbose) call OBSSMRY ( stdout, nobs, kx, kt ) 
! 
         Reset ktwanted according to the mask for this call. 
.................................................. 
! 
         ktwanted(ktus )=ktwanted(ktus ).and.want_usl
         ktwanted(ktvs )=ktwanted(ktvs ).and.want_vsl
         ktwanted(ktslp)=ktwanted(ktslp).and.want-psl 
         ktwanted(ktuu ) =ktwant ed(ktuu ) . and. want-u 
         ktwanted(ktvv )=ktwanted(ktvv ) .and.want-v 
         ktwanted(ktH8 )=ktwanted(ktHH ).and.want-z 
         ktwanted(ktqq )=ktwanted(ktqq ) .and.want-mix 
! Print out informational summaries 
! ................................. 
         -----------------------------------<br>if (ktyanted(ktus).or.ktwanted(ktvs).or.ktwanted(ktslp)) then
           write(stdout,'(/2a)') myname,
```

```
23
```

```
& ' : Sigma-F of Surf ace Variables : ' 
         if(ktwanted(ktus)) call lvstat(stdout,im,jnp,usl-sigF, 
    & O.,'WIND','SRFC',sigFmiss,'USLE') 
         if(ktwanted(ktvs)) call lvstat(stdout,im,jnp,vsl-sigF, 
    & O.,'WIND','SRFC',sigFmiss,'VSLE') 
         if (ktwanted(kts1p)) call lvstat(stdout ,im, jnp,psl-sigF, 
    & 
                 0. , 'PRES' , 'SRFC' , sigFmiss , ' SLPE' 
       end if 
       if (ktwanted(ktuu).or. ktwanted(ktvv).or.
    & ktwanted(ktH8) .or. ktwanted(ktqq)) then 
         write(stdout,'(/2a)') myname, 
    6': Sigma-F of Upper-Air Variables:' 
         if(ktwanted(ktuu)) call GDSTAT(stdout,im,jnp,mlev, 
    & u,sigF,pres,lev,'WIND','PRES',sigFmiss,'Sigma-F of UWND',l) 
         if (ktwant ed(ktvv) ) call GDSTAT (stdout , im , jnp ,mlev , 
    & v,sigF,pres-lev,'WIND','PRES',sigFmiss,'Sigma-F of VWND',l) 
         if(ktwanted(ktHH)) call GDSTAT(stdout, im, jnp, mlev,
    & z,sigF,pres,lev,'WIND','PRES',sigFmiss,'Sigma-F of HGHT',l) 
         if (ktwanted(ktqq) ) call GDSTAT( stdout , im, jnp ,mlev , 
    % mix,sigF,pres,lev,'UIND','PRES',sigFmiss, 
    & 'Sigma-F of MIXR' ,l) 
       end if 
        Restrict observations only to those 'within' at least one of 
        'hyper-boxes' , defined by lat/lon/pres/kx/kt/time. Remove data 
        outside the 'hyper-boxes' by pushing them to the end of the list 
        and reset 'nobs' to the size of the front part of the list. 
        call ZEITBEG ('restrict')
        call RESTRICT ( verbose, stdout, nobs, prtdatl, 
    k
                        lat, lon, pres,kx, kt, 
    \pmb{\alpha}dels, sig-0, sig-F, 
    \pmb{\&}time, nnobs (1)
       nobs = nnobs ! completly redefine the whole data record. 
        call ZEITEND 
! Sort observations in the order of: 
                   ! region(lat,lon)-kt-kx-lat-lon-pres 
        Also, define pointer/size information of each region and type 
! by set arrays iregbeg, ireglen, and ityplen. 
.............................................................. 
        call ZEITBEG ('sort')
        call SORT ( myname, verbose, stdout, nobs, 
    & lat, lon, pres, 
    % kx, kt, dels,
```

```
24
```
!

ţ Ţ ÷ Ţ Ţ

> ! !

!

```
8sig-0, sig-F, time , % maxreg, ktmax, iregbeg, ireglen, ityplen ) 
         call ZEITEND 
         Remove 'duplicates' in the observations and adjust iregbeg,
! 
         ireglen, and ityplen accordingly.
         _^_____________-------------------------------------------- 
! 
         call ZEITBEG ('dupelim') 
     call DUPELIM (verbose, stdout,<br>
& nobs, kx, kt, kl,<br>
& lat, lon, pres,
     % lat, lon, pres,<br>% dels, sig_0, sig_F, time,
     8 maxreg, iregbeg, ireglen, ktmax, ityplen )
         call ZEITEND 
          'Superob' observations that are within a given range. 
Quit 
Ţ
         searching loop if nothing to 'superob', or have looped 5 times. 
\mathbf{I}Iregbeg, ireglen, and ityplen arrays are adjusted accordingly. 
.............................................................. 
\mathbf{I}\mathbf{I}call ZEITBEG ('proxel') 
         nprox=O 
         n=1do while(n. eq. 1 .or. nprox .ne. 0. and.n. le. 5) 
              call PROXEL ( verbose, stdout, 
     \boldsymbol{\alpha}nobs, kx, kt, kl, 
     \pmb{\hat{x}}lat, lon, pres, 
     Ŕ.
                              dels, sig-0, sig-F, 
     \boldsymbol{k}time, maxreg, iregbeg, ireglen, 
                              ktmax, ityplen, nprox 
     \boldsymbol{x}n=n+1end do 
         call ZEITEND 
! Reset the levels of the surface variables to 1000. 
! 
         This way the surface analysis will use the same error 
! characteristics at the surface and at 1000 hPa. 
Ţ
         do n=l,nobs 
            if( kt(n) .eq.ktslp .or. 
      % kt (n) . eq. ktus .or. 
      % kt (n) . eq. ktvs) then 
              pres (n) =1000. . 
            end if 
         end do 
Ţ
         Set the grid parameters. There apparently a good here for it
Ţ
         to be definied only now.
ŧ
                                         ----------------------------------
          -----------------
         call GRIDXXO
```

```
25
```

```
! Merge in observation levels<br>! ----------------------------
       ! ........................... 
       call ZEITBEG('setcors') 
     call SETPLEVS ( mlev,pres,lev,nobs,pres, 
aMXvecl ev , nvecl ev , pvecl ev) 
       call SET-oeCHH 
       call SET-fecHH 
       call SET-fecQQ 
                          ! naming inconsistency
       call ZEITEND 
! Create observation error stdv. NOTE: in the original 
        PSAS design the observation error standard deviation 
        came along with the data stream. Due to the increasing 
        complexity of the observation error modeling, the 
        observation error is now derived from parameters in the 
essurtation crist is now acrited from parameters in or<br>! resource file. Next we overwrite whatever came in...<br>!
        call INTP_sigO ( nobs, kx, kt, pres, sig_Oc, sig_Ou )
       More informational output. This time prints a summary of the
        observations actually used in analysis
        if(verbose) call OBSSMRY (stdout, nobs, kx, kt)
        call OBSTAT ( stdout, nobs, 
     % kx,kt,pres, sig-F, 
     anlev-oe, plev-oe , a'getAIall*FcstErr*sigF' 
        call OBSTAT ( stdout, nobs, 
     a kx,kt,pres, dels, 
     a nlev-oe,plev-oe,'getAIall*InnovVector') 
        call OBSTAT ( stdout, nobs, 
     a kx, kt, pres, sig-Oc, 
     a nlev-oe, plev-oe, 'getAIall*ObsErr*sigOc') 
        call OBSTAT ( stdout, nobs, 
     a kx, kt, pres, sig-Ou, 
     % nlev-oe, plev-oe,'getAIall*ObsErr*sigOu')
```
return end subroutine getAIallO

! ! ! !

Ţ

 $\mathbf{I}$ 

 $\bullet$ 

#### **A.3 solve4x()**

Given innovation (observation minus forecast) data, this routine returns the vector  $y$  solution of the linear system of equations

$$
(HP^fH^T + R)y = w^o - Hw^f
$$

where  $w^{\circ}$  –  $Hw^{f}$  is the innovation. (The notation follows da Silva and Guo 1996, DAO Office Note 9602). Notice that y is defined at observation locations. **A** pre-conditioned conjugate gradient algorithm is used to solve this linear system. This routine can handle multiple RHS vectors, a feature needed for the calculation of analysis error variances by means of randomized trace estimates.

### **CALLING SEQUENCE:**

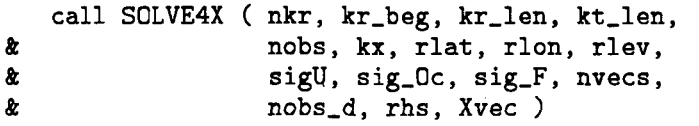

#### **INPUT PARAMETERS:**

implicit **NONE** 

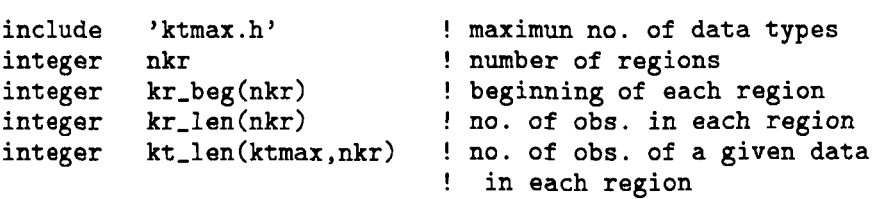

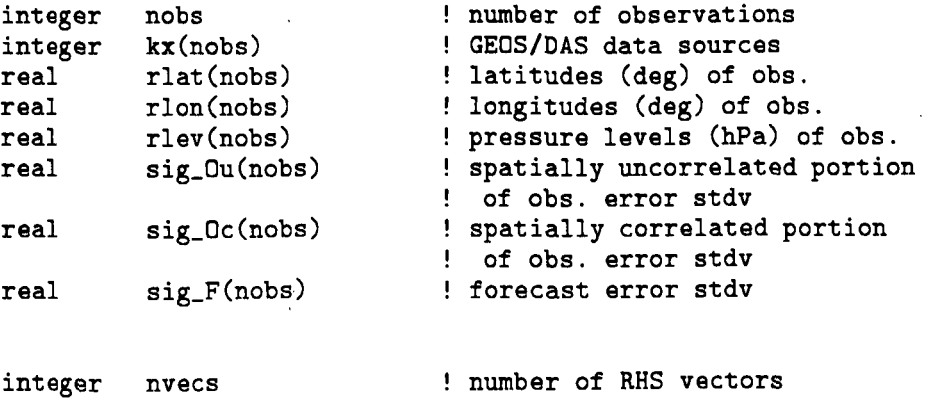

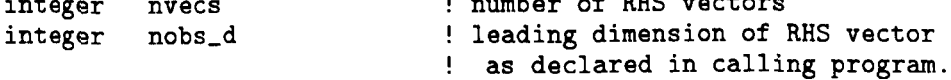

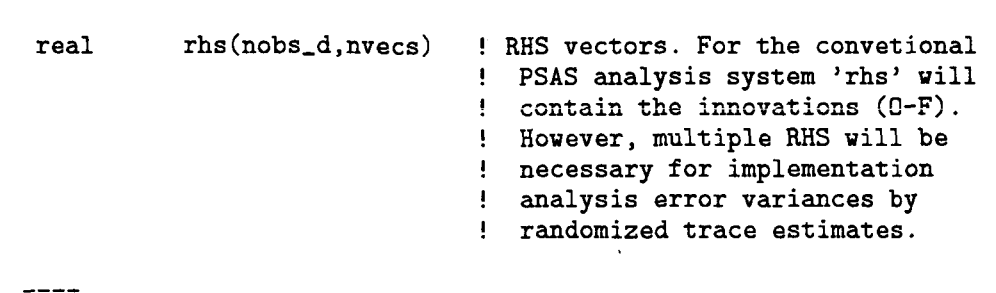

! Usually nobs\_d = nobs.

NOTE: All input arrays indexed by 'nobs' or 'nobs\_d' are assumed<br>---- sorted by region, Within each region, data is assumed sorted by region. Within each region, data is assumed sorted by data type (kt). Within each data-type, data is assumed sorted by latitude, longitude and finally by levels.

#### **OUTPUT PARAMETERS:**

real Xvec(nobs-d,nvecs) ! solution vectors.

#### **SEE ALSO:**

cg\_main() top level conjugate gradient routine.

#### **REVISION HISTORY:**

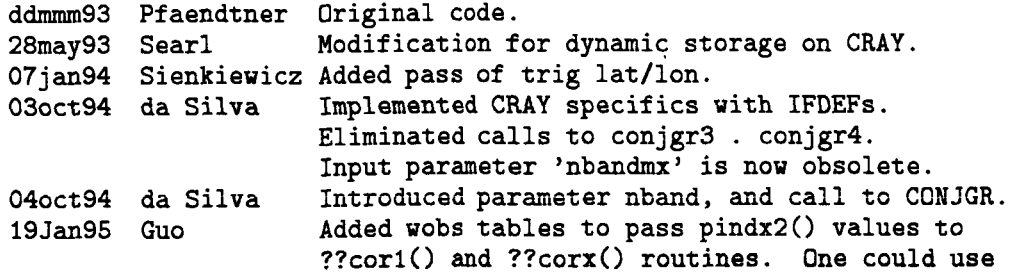

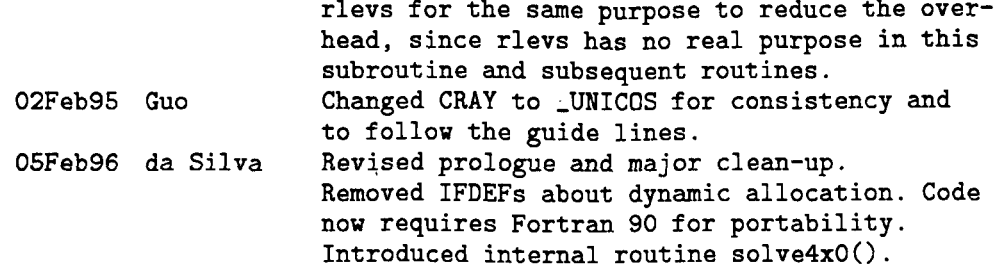

## **SOURCE CODE:**

character\*7 myname **parameter(myname='solve4xJ)** 

Conjugate gradient data structure  $\mathbf{I}$  $\mathbf{I}$ ----------------------------------'bands.h' include

! Dynamic allocation **I** ------------------

![](_page_31_Picture_273.jpeg)

```
real bvec(nobs,nvecs) ! normalized RHS = RHS / sig-del 
     Levels for correlation tables, etc.
Ţ
\pmb{\mathsf{t}}include 'lvmax.h'
     include 'levtabl.h'
     include 'hfecW.h'
     include 'stdi0.h' 
                             ! standard i/o 
! Local variables 
     --------------- 
! 
     integer i 
                               ! data index ' 
     integer ivec 
                              ! vector index 
     integer ierr 
                              ! error code 
     real var 
....................................................................... 
\mathbf{I}Compute cartesian coordinates and set interpolation indices
\mathbf{I}call solve4x0()
! Normalize the the RHS vectors 
      ! ----------------------------- 
      do ivec=l ,nvecs 
          do i=l,nobs 
            bvec(i,ivec) = \text{rhs}(i, \text{ive}) / \text{sig}_\text{del}(i)end do 
       end do 
\mathbf{I}Use conjugate gradient algorithm to solve the normalized 
\pmb{\mathsf{I}}linear system based on the innovation CORRELATION matrix, 
Ţ
      i.e., the CG solver works on the system 
ņ
Ţ
                            C x = bŢ
Ţ
     where C is the innovation correlation matrix and b is 
÷
      (usually) the innovation normalized by its standard deviation 
............................................................. 
Ţ
      call CG-MAIN ( cgverbhbandcg) , 
     a nkr, kr-beg, kr-len, kt-len, 
     6 nobs, ks, nsig-ou, nsig-Oc, nsig,F, 
     6 qr-x, qr-y, qr-z, 
     8 c am_x, qm_y, qm_z, c al_x, al_y, ktab.
                     6 ql-x, ql-y, htab, 
     a wtab, jtab, vtab, 
     & nvecs, nobs, bvec, nobs, Xvec, ierr )
```

```
30
```

```
! Error handling 
      ! -------_------ 
      if ( ierr .ne. 0 ) then 
          write(stderr,' (2a,i3) '1 myname, 
     % ' : error from cg-main0 , ' ,ierr 
          call PSASexit ( 2, myname ) 
      end if 
! 
      Scale solution by the innovation standard deviation 
! 
      ................................................... 
      do ivec = 1, nvecs 
         do i = 1, nobs 
           Xvec(i,ivec) = sig-del(i) * Xvec(i,ivec) 
         end do 
      end do 
ţ
      All done
Ţ
      ---------
```
**return** 

CONTAINS ---------

 $\frac{1}{2}$ 

#### **A.4 solve4x0()**

This INTERNAL Fortran 90 routine initializes several internal parameters relevant to the conjugate gradient solver, including

- Computes  $(x, y, z)$  cartesian coordinates on the unity sphere corresponding to the (lat,,lon) of the input observations. These Cartesian coordinates are used by the covariance modeling subsystem to compute horizontal distances.
- *0* Computes the sounding index of the observations.
- *0* Set interpoiation indices and weights.
- *0* Normalizes observation and forecast error standard deviations (by the innovation standard deviation).

#### **CALLING SEQUENCE:**

call solve4x0()

#### **INPUT PARAMETERS:**

**Explicitly none, but this routine inherits all data from**  its parent solve4x().

#### **OUTPUT PARAMETERS:**

**Explicitly none, but this routine sets several quantities of relevance to the conjugate gradient solver.** 

**SEE ALSO:** 

solve4x() parent routine.

#### **REVISION HISTORY:**

12feb96 da Silva Moved from main body of solve $4x()$ .

#### **SOURCE CODE:**

```
Compute x, y, z coordinates of observations
\mathbf{I}\mathbf{I}call LL2QVEC ( nobs, rlat, rlon,
     \boldsymbol{\delta}qr_x,qr_y,qr_z,qm_x,qm_y,qm_z,ql_x,ql_x,ql_y)\mathbf{I}Set sounding index of observations<br>---------------------------------
Ţ
       call SETPIX ( nobs, kx, rlat, rlon, ks )
÷
       Set tables for vertical/horizontal interpolation 
\pmb{\mathsf{I}}................................................ 
        call SLOCTAB (.true.', nveclev,pveclev,nobs,rlev,ktab,wtab) 
        call SLINTAB (.true. , nHlat ,Hlat ,nobs,rlat , jtab,vtab) 
Ţ
        Compute normalized error stdv 
        ............................. 
\mathbf{I}do i=l,nobs 
           var=sig,Ou(i)*sig,Ou(i)+sig,Oc(i)*sig-Oc(i)+sig-F(i)*sig-F(i) 
           sig\_del(i) = 1. / sqrt(var)nsig_U(i) = sig_U(ii) / sig_del(i)nsig\_Oc(i) = sig\_Oc(i) / sig\_del(i)nsig_F(i) = sig_F(i) / sig_del(i)end do
```
return

end subroutine SOLVE4XO

#### **A.5 cg-main()**

Solves the linear system of equations

 $Cx = b$ 

where *C* is the innovation correlation matrix, and *b* is a set of multiple RHS. When perfoming a global analysis with PSAS, the RHS is simply the innovation (0-F) normalized by its standard deviation. The multiple RHS are necessary to estimate analysis error variances by means of randomized trace estimates.

The *Pre-conditioned Conjugate Gradient* algorithm is standard and closely follows

Golub, G. **H.** and C. F. van Loan, 1989: *Mutriz Computations,* 2nd Edition, The John Hopkins University Press, **642pp.** 

and is reproduced below.

$$
k = 0; x_0 = 0; r_0 = b
$$
  
while  $r_k \neq 0$   
solve  $\hat{C}z_k = r_k \implies$  call  $\text{cg\_level2}()$   
 $k = k + 1$   
if  $k = 1$  { $p_1 = z_0$ }  
else { $\beta_k = r_{k-1}^T z_{k-1} / r_{k-2}^T z_{k-2}$   
 $p_k = z_{k-1} + \beta_k p_{k-1}$ }  
 $q_k = Cp_k \implies$  call  $\text{sCxpy}()$   
 $\alpha_k = z_{k-1}^T r_{k-1} / p_k^T q_k$   
 $x_k = x_{k-1} + \alpha_k p_k$   
 $r_k = r_{k-1} - \alpha_k q_k$   
end

Notice that **cg\_level2()** implements the pre-conditioner which consists of solving the same problem using only regional diagonal blocks of the the correlation matrix C.

The practical implementation below stops the iteration before exact convergence. Indeed, the iteration stops if we exceed a pre-determined maximum number of iterations or the residual is reduced by a specified number of orders of magnitude. These options are selected via the PSAS resource file (usually named **psas .rc).** 

#### **CALLING SEQUENCE:**

![](_page_36_Picture_125.jpeg)

#### **INPUT PARAMETERS:**

```
implicit NONE
logical 
include 
integer 
integer 
integer 
integer 
integer 
integer 
real 
real 
real 
real 
real 
real 
real 
real 
real 
real 
real 
integer 
real 
integer 
real 
          verbose 
          ' ktmax . h' 
          nkr 
          kr-beg(nkr) 
         kr-len (nkr) 
         kt_len (ktmax, nkr)
          nobs 
          ks (nobs) 
          nsig-0u (nobs) 
          nsig-Oc(nobs) 
          nsig-F(nobs) 
          qr_x(nobs)qr_y(nobs)qr_z(nobs)qm-x(nobs) 
          qm-y(nobs) 
          qm-z (nobs) 
          q_{x(nobs)}ql-y (nobs) 
          ktab(nobs)wtab(nobs) 
          jtab(nobs) 
          vtab(nobs)! if .true. prints out all kind 
                               ! of informational output to stdout. 
                               ! maximun no. of data types 
                               ! number of regions 
                               ! beginning of each region 
                               ! no. of obs. in each region 
                               ! no. of obs. of a given data type 
                               ! in each region 
                               ! number of observations 
                               ! sounding index 
                               ! Observation/forecast errors stdv 
                               ! normalized by innovation (0-F) stdv: 
                               ! o normalized spatially uncorrelated 
                               ! observation error stdv 
                               ! o normalized spatially correlated 
                               ! observation error stdv 
                               ! o normalized forecast error stdv 
                               ! Cartesian coordinates (on the 
                               ! unity sphere) of unit vectors 
                               ! of the spherical coordinate system 
                               ! o x-coord of radial unit vector 
                               ! o y-coord of radial unit vector 
                               ! o z-coord of radial unit vector 
                              ! o x-coord of meridional unit vector 
                              ! o y-coord of meridional unit vector 
                              ! o z-coord of meridional unit vector 
                               ! o x-coord of longitudinal unit vector 
                               ! o y-coord of longitudinal unit vector 
                               ! NOTE: ql-z is not needed. 
                               ! Interpolation indices/weights: 
                               ! o vertical interpolation index 
                               ! o vertical interpolation weights 
                               ! o meridional interpolation index 
                               ! o meridional interpolation weights
```
![](_page_38_Picture_191.jpeg)

## **OUTPUT PARAMETERS:**

![](_page_38_Picture_192.jpeg)

## **SEE ALSO:**

![](_page_38_Picture_193.jpeg)

## **REVISION HISTORY:**

![](_page_38_Picture_194.jpeg)

![](_page_39_Picture_202.jpeg)

**SOURCE CODE:** 

character\*7 myname parameter (myname='cg\_main') | Local storage (dynamic allocation)<br>! ---------------------------------include 'mxpass.h' ! max dimension for sizerr<br>real x\_k(nobs,nvecs) ! solution at kth iteration real  $x_k$ (nobs, nvecs) ! solution at kth iteration real r<sub>-k</sub>(nobs, nvecs) ! residual at kth iteration real z\_k(nobs,nvecs) ! pre-conditioner at kth iteration<br>real p\_k(nobs,nvecs) ! search direction at kth iteration real  $p_k(nobs, nvecs)$  ! search direction at kth iteration real Cp-k(nobs,nvecs) ! Correlation matrix \* p-k real r,norm(o:mxpass ,nvecs) ! residual norm real zTr\_new(nvecs)<br>real zTr\_old zTr\_old **! z**' \* **r** (new)<br>**! z**' \* **r** (old)  $! z' * r$ ! where *z'* = transpose(z)

```
! Defines kind of covariance matrices 
      ! ................................... 
      integer kind-mat , kind-cov 
      include 'kind-mats.h' 
      include 'kind-covs.h' 
\mathbf{I}Convergence control parameters.
      -------------------------------
Ţ
      include 'bands.h'
      include 'stdi0.h' 
! BLAS functions 
! ---------------<br>real sdot
               sdot, snrm2
       external sdot, snrm2
! 
      Minor local variables not worth commenting 
! 
       .......................................... 
       real alpha<sub>k</sub>, beta, tol
       integer k, kn, ivec, k_max
       integer i 
!.... .................................................................... 
       call ZEITBEG (cgname(nbandcg)) ! starts timing 
! Initialization: k=O; x-0~0; r-O=b 
       ! ................................. 
       k = 0x_{-k} = 0.
       do ivec=l,nvecs 
          r_k(1:nobs,ivec) = b(1:nobs,ivec)r\_norm(k,ive) = SNRM2(nobs,r_k(1,ive), 1)end do 
       kn = 0! Iterate...<br>! ----------
       k_max = maxpass(nbandcg)tol = criter(hbandcg)DO WHILE ( k .le. k_max .and.
     % (r-norm(kn,l)/r,norm(O,l)) .gt. to1 1 
          k = k + 1Pre-conditioner step: Solve \hat{C} z_k = r_kŢ
Ţ
```
 $\begin{array}{c} \hline \end{array}$ 

 $\mathbf{I}$ 

 $\frac{1}{2}$ 

j

 $\begin{array}{c} \rule{0pt}{2.5ex} \rule{0pt}{2.5ex} \rule{0$ 

```
38
```

```
call CG_LEVEL2 ( 'verbose.and.cgverb(2), kind_covO.or.kind_covF,
      8 nkr, kr-beg, kr-len, kt-len, 
                                   % nobs, ks, nsig-Ou, nsig-Oc, nsig-F, 
      & qr_x, qr_y, qr_z, qm_x, qm_y, qm_z, ql_x, ql_y,<br>ktab. wtab. itab. wtab.
      & ktab, wtab, jtab, vtab, xtab, xtab, xtab, xtab, xtab, xtab, xtab, xtab, xtab, xtab, xtab, xtab, xtab, xtab, xtab, xtab, xtab, xtab, xtab, xtab, xtab, xtab, xtab, xtab, xtab, xtab, xtab, xtab, xtab, xtab, xtab, xtab, xtab
                                   nvecs, nobs, r<sub>-</sub>k, z<sub>-</sub>k, ierr)
\mathbf{I}Error handling 
           ____---- ------ 
\mathbf{I}if ( ierr .ne. 0 ) then 
                  if (ierr.1t. 0) then
                         write(stderr,*) myname, 
      & \qquad ': insufficient working space in cg_level2(), ', \qquad \qquad 'size = '.-ierr
                         'size = ',-ierrelse 
                     write(stderr,'(3a,i6)') myname,
      & \qquad \qquad \text{``unexpected return from cg\_level2(), '}, \quad \text{\&} \qquad \text{``err = ', ierr}\rq{}err = 7, ierr
                  end if 
                  call PSASexit(2,myname) 
            end if 
\mathbf{I}Set search direction, p_k.
Ţ
            ---------------------------
            do ivec=1, nvecs
\mathbf{I}if k = 1 { p_1 = z_0 }
\blacksquareif (k.eq.1) then
                     zTr_new(ivec) = SDOT(nobs, r_k(1,ivec), 1, z_k(1,ivec), 1)call SCOPY(nobs, z_k(1,ivec), 1, p_k(1,ivec), 1)
                else { beta_k = r_{k-1}^T z_{k-1} / r_{k-1}^T z_{k-2}
Ţ
Ţ
                        p_k = z_k-1 + \beta_k p_{k-1}Ţ
                        -------------------------
                else
                     zTr_{-}old = zTr_{-}new(ivec)zTr_old = zTr_new(ivec)<br>zTr_new(ivec) = SDOT(nobs,r_k(1,ivec),1,z_k(1,ivec),1)
                     beta = zTr_new(ivec) / zTr_oldcall SAXPY(nobs,beta,p<sub>-</sub>k(1,ivec),1,z<sub>-</sub>k(1,ivec),1)
                     call SCOPY(nobs, z_k(1,ivec), 1, p_k(1,ivec), 1)end if 
            end do ! loop over RHS vectors 
\mathbf{I}q_k = C p_kŢ
```

```
39
```

```
kind,mat=nbandcg 
         call sCxpy ( kind_mat, kind_cov0 .or. kind_covF,
     a nkr, kr-beg, kr-len, kt-len, 
     a 
                       nobs, ks, nsig_Ou, nsig_Oc, nsig_F,
     a 
                        qr_x, qr_y, qr_z, qm_x, qm_y, qm_z, ql_x, ql_y,
     a ktab, wtab, jtab, vtab, 
     a b nvecs, nobs, p<sub>-</sub>k, nobs, Cp<sub>-</sub>k, a ierr )
                        ierr )
         Error handling 
         -------------- 
         if ( ierr .ne. 0 ) then 
               if (ierr. It .O) then 
                 write(stderr,'(3a,i10)') myname,
     % \therefore insufficient working space in sCxpy(), ', <br>% 'size = ',-ierr
               else 
                 write(stderr,'(3a,i3)') myname,
     a
<sup>2</sup>: unexpected return from sCxpy(), ',
a
<sup>2</sup> err = '.ierr
                                \rho<sup>'</sup>err = \eta, ierr
               end if 
               call PSASexit(2,myname) 
         end if 
         For each RHS vector
         --------------------
         do ivec=1, nvecs
             alpha_k = z_{k-1}^T r_{k-1} / p_k^T q_k
             alpha_k = zTr_new(ivec) /
     \hat{\mathbf{z}}SDOT(nobs, p_k(1, ivec), 1, Cp_k(1,ivec), 1)x_k = x_{k-1} + alpha_k p_k-----------------------------
             call SAXPY(nobs, +alpha_k, p_k(1,ivec), 1, x_k(1,ivec), 1)r_k = r_{k-1} - alpha_k q_kcall SAXPY(nobs,-alpha_k,Cp_k(1,ivec),1,r_k(1,ivec),1)
         end do 
          Residual norm at end of this iteration 
...................................... 
÷
         kn = kn + 1if ( kn .gt. MXPASS ) kn = 1 
! cyclic storage 
          do ivec=l,nvecs 
             r\_norm(kn,ivec) = SNRM2(nobs,r_k(1,ivec),1)end do
```
 $\mathbf{I}$  $\mathbf{I}$ 

Ţ

 $\mathbf{I}$ 

÷

 $\mathbf{I}$ 

 $\mathbf{I}$ Ţ

 $\mathbf{I}$ 

 $\mathbf{I}$ 

÷

```
40
```

```
END DO ! end of CG iteration 
! Convergence achieved<br>! --------------------
       ! _____---------_----- 
       if (r_{\texttt{min}}(kn,1)/r_{\texttt{min}}(0,1)) .le. tol .and. verbose ) then
           write(stdout,'(2a)') myname,': convergence achieved'
! Maximum number of iterations exceeded 
! ..................................... 
       else if ( verbose ) then 
           write(stdout,'(2a)') myname, 
     R': maximum number of iterations exceeded' 
       end if 
! Print summary 
! ------------- 
       if (verpose) then
           call CGNORM ( myname, criter(nbandcg), mxpass,
     k, nvecs, r_norm, nobs)
       end if 
! Return kth iterate as solution 
! .............................. 
       do ivec=l,nvecs 
          x(1:nobs,ive) = x_k(1:nobs,ive)end do 
                             \ddot{\phantom{a}}! All done 
! -------- 
       call ZEITEND 
       return 
        end
```
Ŷ.  $\mathbf{I}$ 

#### **A.6 cg\_level2()**

Solves the linear system of equations

 $\tilde{C}x = b$ 

where  $\tilde{C}$  is a simplified version of innovation covariance matrix, and *b* is a set of multiple RHS. The matrix  $\tilde{C}$  consists of regional diagonal blocks of the the correlation matrix C. This routine is meant to be a pre-conditioner for routine  $cg\_main()$ . When perfoming a global analysis with PSAS, the RHS is simply the innovation (0-F) normalized by its standard deviation. The multiple RHS are necessary for the estimate of analysis error variances by means of randomized trace estimates.

The *Pre-conditioned Conjugate Gradient* algorithm is standard and closely follows

and is reproduced in the prologue of routine cgmain(). The pre-conditioner for this routine is implemented in  $cg\_level1()$ . This pre-conditoner solves a similar problem, this time univariately.

#### **CALLING SEQUENCE:**

call **CG-LEVEL2** ( verbose, kind-cov, *a a a a a*  nkr, kr\_beg, kr\_len, kt\_len, nobs, ks, nsig\_Ou, nsig\_Oc, nsig\_F,  $qr_x$ ,  $qr_y$ ,  $qr_z$ ,  $qm_x$ ,  $qm_y$ ,  $qm_zz$ ,  $ql_x$ ,  $ql_y$ , ktab, wtab, jtab, vtab, nvecs, nobs\_d, b, x, ierr )

#### **INPUT PARAMETERS:**

![](_page_44_Picture_206.jpeg)

Goliib, G. H. and C. F. van Loan, 1989: *Matrix Computations,* 2nd Edition, The John Hopkins University Press, 642pp.

![](_page_45_Picture_289.jpeg)

 $43$ 

l,

 $\bar{z}$ 

### **OUTPUT PARAMETERS:**

**real x(nobs,d,nvecs)** ! **Solution vectors. integer ierr** ! **error return code. All is well**  ! **if ierr=O.** 

#### **SEE ALSO:**

Ŷ.

j

 $\begin{array}{c} \begin{array}{c} \end{array} \end{array}$ 

 $\begin{array}{c} \hline \end{array}$ 

 $\mathbf{I}$ 

![](_page_46_Picture_207.jpeg)

#### **REVISION HISTORY:**

![](_page_46_Picture_208.jpeg)

code now requires Fortran 90 for portability.

- *o* simplified main loop
- *o* several variable name changes to conform to notation in Colub and van Loan;
- . comments are straight quotation from book.
- *o* introduction of f90 assignments whenever possible.

#### **SOURCE CODE:**

```
character*9 myname 
       parameter (myname='cg_level2')
! Local storage (dynamic allocation)<br>! -----------------------------------
       -----------------------------------<br>include 'mxpass.h' !
       include 'mxpass.h' ! max dimension for sizerr 
       real x-k(nobs ,nvecs) ! solution at kth iteration 
       real r-k(nobs ,nvecs) ! residual at kth iteration 
       real z-k(nobs ,nvecs) ! pre-conditioner at kth iteration 
       real p<sub>-k</sub>(nobs,nvecs) ! search direction at kth iteration
       real Cp,k(nobs,nvecs) ! Correlation matrix * p-k 
       real r-norm(O:mxpass,nvecs) ! residual norm 
       real zTr-new (nvecs) 
                                         ! z' * r (new)
       real zTr-old 
                                         ! z' * r (old) 
                                         ' where z' = transpose(z)
       integer kt-beg(ktmax,nkr) 
       integer lblkerr(ktmax*nkr) 
! Minor local variables<br>! ----------------------
       ! ..................... 
       real alpha<sub>k</sub>, beta, tol
       integer k, kn, ivec, k_max
       integer ibeg, ireg, ilen, kt, ikOx, ikFx 
       integer i, ier, lblk 
Ţ
       Convergence control parameters.
\pmb{\mathsf{I}}--------------------------------
       include
                  'bands.h'
                  'stdio.h'
       include
\mathbf{I}Defines kind of covariance matrices
Ţ
       ---------------------------------
```

```
integer kind_mat<br>include 'kind_ma
        include 'kind_mats.h'<br>include 'kind_covs.h'
                     'kind_covs.h'
\mathbf{I}BLAS functions
\mathbf{I}--------------<br>real sdot, snrm2
        external sdot, snrm2 
......................................................................... 
       call ZEITBEG (cgname(2)) 
I Initialization: k=O; x,O=O; r,O=b 
! ................................. 
       k = 0x_k = 0.
       do ivec=l,nvecs 
          r_k(1:nobs,jvec) = b(1:nobs,jvec)r\_norm(k,ive) = SNRM2(nobs, r_k(1,ive), 1)end do 
       kn = 0\mathbf{I}Iterate...
\pmb{\mathsf{I}}-----------
       k_max = maxpass(2)tol = criter(2)DO WHILE ( k .le. k_max .and.
      a (r_{\text{...}} \text{norm}(k n, 1) / r_{\text{...}} \text{norm}(0, 1)) .gt. tol )
          k = k + 1Ţ
          Loop over kt-blocks across regions. The data are sorted by 
Ţ
          regions, and vithin each region the obs are sorted by data type 
\mathbf{I}(kt). The loop here is over these kt-blocks ... 
Ţ
           ............................................................... 
          do 1b1k = 1, ktmax*nkr
              lblkerr(lblk)=O 
              ireg = (1b1k-1)/ktmax+1kt = mod(lblk-1,ktmax)+1ibeg = kt_beg(kt,ireg)ilen = kt_len(kt,ireg)ikOx=l 
              if((kind-cov.and.kind-covO).ne.O) ikOx=ibeg 
              ikFx=l 
              if((kind-cov.and.kind-covF).ne.O) ikFx=ibeg
```

```
46
```

```
\mathbf{I}If the kt-block is not empty...
              ............................... 
\mathbf{I}if ( ilen.gt.O ) then 
Ţ
                Invoke the pre-conditioner for each of these 
\mathbf{I}univariate kt-blocks 
                        ________----------__------------------ 
\mathbf{I}call CG-LEVEL1 ( verbose.and.cgverb(1) , kind-cov, 
                                     ireg, kt, ilen, ks(ik0x) , \alpha\boldsymbol{\hat{x}}' 
                                     nsig-Ou(ikOx) , nsig-Oc(ik0x) , nsig-F(ikFx) , Ł
                                     qr_x(ibeg), qr_y(ibeg), qr_z(ibeg),
     \boldsymbol{\delta}qm_x(ibeg), qm_y(ibeg), qm_z(ibeg), q1_x(ibeg), q1_y(ibeg),
     Ł
                                     ktab(ibeg), wtab(ibeg), jtab(ikFx), vtab(ikFx),
      å.
                                     nvecs, nobs, r_k(ibeg,1),
     \boldsymbol{\alpha}\pmb{k}z_k(ibeg,1), ier )
\mathbf{I}Error handling. Notice that zeitend() is not balanced, 
Ţ
                but who cares, since there is a much more serious problem 
\mathbf{I}......................................................... 
                 if (ier.ne.0) then 
                   if(ier.1t.0) then<br>write(stderr,'(3a,i10)') myname,
                                     <sup>'</sup>: insufficient working space in cg<sub>-</sub>level1(), ', 'size = ',-ier
      & 
      \boldsymbol{k}else<br>write(stderr,'(2a,2(a,i3))') myname,
                                     ': unexpected return from cg_level1(), ',
      & 
      b 
                                     'err = ',ier,' with kt = ',ktend if 
                   lblkerr(lb1k) =ier 
                 end if 
              end if ! kt-block is not empty
           end do ! loop over kt-blocks 
           Additional error handling. This apparently redundant 
Ţ
\mathbf{I}step is only necessary on a parallel enviroment 
                     .................................................... 
Ţ
           ierr=O 
           do lblk=l ,ktmax*nkr 
              if (lblkerr(lb1k) .ne.O) then 
                ierr=lblkerr(lblk) 
                return 
              end if 
           end do 
Ţ
           Set search direction, p_k.
\mathbf{I}--------------------------
```

```
47
```

```
do ivec=l,nvecs 
Ţ
                 if k = 1 { p_1 = z_0 }
\mathbf{I}-----------------------
                 if (k.eq.1) then
                     zTr_new(ivec) = SDOT(nobs, r_k(1,ivec), 1, z_k(1,ivec), 1)call SCOPY(nobs, z_k(1,ivec), 1, p_k(1,ivec), 1)
                 else { beta_k = r_{-}{k-1}^T z_{k-1} / r_{-}{k-1}^T z_{k-2}
Ţ
Ţ
                             p_k = z_k-1 + \beta_k p_{k-1}\mathbf{I}else
                     zTr\_old = zTr\_new(ivec)zTr\_new(ivec) = SDOT(nobs, r_k(1,ivec), 1, z_k(1,ivec), 1)beta = zTr\_new(ivec) / zTr\_oldcall SAXPY (nobs , beta,p,k( 1 , ivec) , 1 ,z-k(l , ivec) , 1) 
                      call SCOPY (nobs ,z,k( 1 , ivec) , 1 ,p,k(l , ivec) , 1) 
                 end if 
             end do ! loop over RHS vectors 
\mathbf{I}q<sub>-</sub>k = C p<sub>-</sub>k<br>-----------
\mathbf{I}kind,mat=kind,Rmat 
             call sCxpy ( kind_mat, kind_cov,
                                nkr, kr_beg, kr_len, kt_len,
       å.
       8z
                                nobs, ks,nsig_Ou, nsig_Oc, nsig_F,
       &
                                qr_x, qr_y, qr_z, qm_x, qm_y, qn_z, ql_x, ql_y,
                                ktab, wtab, jtab, vtab, 
       ĝ,
       å.
                                nvecs, nobs, p_k, nobs, Cp_k,
                                ierr)
       å.
             Error handling<br>--------------
\mathbf{I}\mathbf{I}if ( ierr .ne. 0 ) then 
                    if (ierr.lt.0) then 
                        write(stderr,' (3a,i10)') myname, 
       & \begin{array}{c} \text{?} \ \text{?} \ \textelse 
                        urite(stderr,' (3a,i3)') myname, 
       & ' : unexpected return from sCxpy0 , ' , 6'err = ' ,ierr 
                     end if 
                     call PSASexit(2, myname)
             end if
```

```
48
```

```
\mathbf{I}For each RHS vector
           -------------------
Ţ
          do ivec=1, nvecs
              alpha_k = z_{k-1}^T r_{k-1} / p_k^T q_k
Ţ
\mathbf{I}---------------------
              alpha_k = zTr_new(ivec) /SDOT(nobs, p_k(1, ivec), 1, Cp_k(1,ivec), 1)â.
              x_k = x_{k-1} + alpha_k p_kŢ
ţ
              call SAXPY(nobs,+alpha_k, p_k(1,ivec),1,x_k(1,ivec),1)
              r_k = r_{-}\{k-1\} - alpha_{-}k q<sub>-</sub>k
! 
! 
              ........................... 
              call SAXPY (nobs , -alpha,k , Cp-k( 1 , ivec) , I , r-k( I , ivec) , 1) 
           end do 
\mathbf{I}Residual norm at end of this iteration 
\mathbf{I}...................................... 
          kn = kn + 1if ( kn .gt. MXPASS ) kn = I
! cyclic storage 
           do ivec=l,nvecs 
              r\_norm(kn,ivec) = SNRM2(nobs,r_k(1,ivec),1)end do 
       END DO ! end of CG iteration 
 ! Convergence achieved<br>! -------------------
       if((r_{\text{norm}(kn,1)/r_{\text{norm}(0,1)}).le. tol.and. verbose) then
             write(stdout,'(2a)') myname,': convergence achieved'
 Maximum number of iterations exceeded<br>
end in the constant of the constant of the constant of the constant of the constant of the constant of the const
       else if ( verbose ) then 
             write(stdout,'(2a)') myname, 
      8t ': maximum number of iterations exceeded' 
       end if 
Ţ
       Prints summary
Ţ
       ---------------
       if ( verbose ) then 
             call CGNORM ( myname, criter(2), mxpass, k, nvecs, r-norm, nobs ) end if
```

```
\mathbf{F}Return kth iterate as solution<br>-------------------------------
\mathbf{I}do ivec=l,nvecs 
              x(1:nobs,ive) = x_k(1:nobs,ive)end do
```
 $\mathbf{I}$ **All done**  --------  $\mathbf{I}$ 

 $\frac{1}{1}$ 

Ť

**call ZEITEND** 

**return end** 

#### **A.7 cg-levell()**

Solves the linear system of equations

 $\hat{C}x = b$ 

where  $\hat{C}$  is a simplified version of innovation covariance matrix, and b is a set of multiple right-hand-sides. The matrix  $\hat{C}$  consists of regional diagonal blocks of the the correlation matrix C. This routine is meant to be a pre-conditioner for routine  $c_{\mathcal{S}}$ level2(). When perfoming a global analysis with PSAS. the RHS is simply the innovation (0-F) normalized by its standard deviation. The multiple RHS are necessary for the estimate of analysis error variances by means of randomized trace estimates.

The *Pre-conditioned Conjugate Gradient* algorithm is standard and closely follows

Golub, G. H. and C. F. van Loan, 1989: *Matrix Computations*, 2nd Edition, The John Hopkins University Press, 642pp.

and is reproduced in the prologue of routine  $cg\_main()$ . The pre-conditioner for this routine is implemented using LAPACK's Cholesky solver [routines spptrf() and spptrs()]. This preconditoner solves a much smaller problem, considering only diagonal blocks of *C* with a "couple" of profiles.

#### **CALLING SEQUENCE:**

![](_page_53_Picture_165.jpeg)

#### **INPUT PARAMETERS:**

![](_page_53_Picture_166.jpeg)

![](_page_54_Picture_266.jpeg)

## **OUTPUT PARAMETERS:**

![](_page_55_Picture_172.jpeg)

#### **SEE ALSO:**

Ĺ

 $\frac{1}{1}$ 

 $\perp$ 

 $\bar{1}$  $\frac{1}{2}$ 

 $\mathbb T$ 

![](_page_55_Picture_173.jpeg)

## **REVISION HISTORY:**

![](_page_55_Picture_174.jpeg)

code **now** requires Fortran 90 for portability.

- o simplified main loop
- o several variable name changes to conform to notation in Golub and van Loan;
- comments are straight quotation from book. possible. o introduction of **f90** assignments whenever

#### **SOURCE CODE:**

 $\mathbf{I}$  $\mathbf{I}$ 

 $\pmb{\cdot}$ Ţ character\*9 myname parameter (myname='cg\_level1')

Local storage (dynamic allocation) Local storage (dynamic allocatio<br>-------------------------------

![](_page_56_Picture_244.jpeg)

**Minor** local ----------- storage (static allocation)

logical converging

![](_page_56_Picture_245.jpeg)

```
logical 
                   solved 
      integer 
                   nshift 
      integer 
                   mshift , 
      parameter 
(mshift=lO) 
                   dshift 
      real 
                  (dshift=.1/mshift)parameter 
      include 
                  'bands.h' 
                                      ! Convergence control parameters 
                  ' stdio . h' 
      include 
                                      ! standard I/O 
      include 
                  'rea1vals.h' 
                                      ! machep look-alike 
      include 
                 'kind,covs.h' 
                                      ! kind of covariance matrices 
      logical 
                 setCorF 
      parameter 
(setCorF= .true. ) 
     BLAS functions
      --------------
      real sdot, snrm2 
      external sdot, snrm2
      integer lnblnk, luavail 
      external lnblnk, luavail 
.......................................................................... 
      call ZEITBEG (cgname(1))
I Initialization: k-0; x-O=O; r-O=b 
      ! ................................. 
      k = 0x_k = 0.
      do ivec=l ,nvecs 
         r_k(1:nobs,ive) = b(1:nobs,ive)r\_norm(k,ive) = SNRM2(nobs, r_k(1,ive), 1)end do 
      kn = 0Compute the block matrix corrM to work on ......................................... 
       corr = 0.corrI = 0. 
      corrM = 0.<br>call CG_BLOCKS()
                                  ! this an internal routine
```
! !

 $\mathbf{1}$ 

 $\mathbf{I}$ 

```
! Iterate...<br>! ----------
       k_{max} = maxpass(1)
       tol = criter(1)N_diverg = 0converging = .true. 
      DO WHILE ( converging .and.<br>& k .le. k_max .an
      & k .le. k_max .and.<br>& (r norm(kn.1)/r no
      \sum_{i=1}^{n} (r_norm(kn, 1)/r_norm(0, 1)) .gt. tol)
           k = k + 1Preconditioner for level 1 (one region, one kt) is direct 
Ţ
           solver on diagonal sub-blocks. It makes sure that 
\mathbf{I}soundings are kept together (group by qr_x)
\mathbf{I}......................................................... 
\mathbf{I}call CG_LEVELO() : this an internal routine
           if k = 1 { p_1 = z_0 }<br>-----------------------
Ţ
\mathbf{I}if(k.eq.1) then
               do ivec=l,nvecs 
                   zTr\_new(ivec) = SDOT(nobs, r_k(1,ive), 1, z_k(1,ive), 1)call SCOPY(nobs ,z-k(l, ivec) ,1 ,p-k(l ,ivec) , 1) 
               end do 
\mathbf{i}else { beta_k = r_{-}{k-1}<sup>-</sup>T z_{k-1} / r_{-}{k-1}<sup>-</sup>T z_{k-2}
               p_k = z_k - 1 + \beta_k p-k-1 1
\pmb{\cdot}\mathbf{I}else 
               do ivec=l,nvecs 
                   zTr_{-}old = zTr_{-}new(ivec)zTr-new (ivec) = SDOT bobs , r-k ( 1, ivec) ,1 ,z-k ( 1, ivec) , 1) 
                   beta = zTr_new(ivec) / zTr\_oldcall SAXPY(nobs,beta,p<sub>-</sub>k(1,ivec),1,z<sub>-</sub>k(1,ivec),1)
                   call SCOPY(nobs,z_k(1,ivec),1,p_k(1,ivec),1)
               end do 
           end if 
\mathbf{I}For each RHS vector 
\mathbf{I}------------------- 
           do ivec=l,nvecs 
\mathbf{I}q-k = C p-k 
----------- 
ţ
               call SSPMV('U',nobs, l.,corrM,p-k(l,ivec),l, 
                              0., CP_k(1, ivec), 1)& 
               alpha_k = z_{k-1}^T r_{k-1} / p_k^T q_k
ŧ
 Ţ
```

```
56
```

```
alpha_k = zTr_new(ivec) /
     8t SDOT(nobs ,p-k(l , ivec) , 1 ,Cp-k(l , ivec) , 1) 
\mathbf{I}x_k = x_{k-1} + alpha_k p_kŢ.
              call SAXPY(nobs, +alpha_k, p_k(1,ivec), 1, x_k(1,ivec), 1)Ţ
              r_k = r_{k-1} - alpha_k q_k÷
              call SAXPY(nobs,-alpha_k,Cp_k(1,ivec),1,r_k(1,ivec),1)
           end do 
\mathbf{I}Residual norm at end of this iteration 
\blacksquare...................................... 
           km = knkn = kn + 1if (kn .gt. MXPASS) kn = 1 ! cyclic storage
           do ivec=l,nvecs 
              r\_norm(kn,ivec) = SNRM2(nobs,r_k(1,ivec),1)end do 
           Detect divergence: one iteration is termed "divergent" if the 
\mathbf{I}\mathbf{I}residual increases instead of decreasing. N_diverg
Ţ
            records how many times this happens --------------------________^___________-------------------- 
\mathbf{I}--------------
           if ( r_norm(kn,ivec) .ge. r-norm(km,ivec) ) then 
                 N\_diverg = N\_diverg + 1end if 
           The CG process is called "divergent" if the number 
\mathbf{I}\mathbf{I}of divergent iterations exceeds a pre-determined 
\mathbf{I}\mathbf{I}number (minmax ( 1) .................................................. 
           converging = N_d = N_d. 1t. minmax(1)
       END DO ! end of CG iteration 
 ! Convergence achieved<br>! --------------------
       if((r_{\text{norm}}(kn,1)/r_{\text{norm}}(0,1)).le. tol.and. verbose) then
             write(stdout,'(2a)') myname,': convergence achieved'
 ! Divergence detected<br>! -------------------
       else if ( .not. converging .and. verbose ) then
             write(stdout, '(2a)') myname,
```

```
& ': conjugate gradient is not converging. ' 
! Maximum number of iterations exceeded 
     ! ..................................... 
     else if ( verbose ) then
          write(stdout,'(2a)') myname, 
    % ': maximum number of iterations exceeded' 
     end if 
! Prints summary 
     ! -------------- 
     if ( verbose ) then 
          call CGNORM ( myname, criter(l), mxpass, k, nvecs, r-norm, nobs ) 
     end if 
\mathbf{I}Return kth iterate as solution
\mathbf{I}------------------------------
     do ivec=1,nvecs
         x(1:nobs,ive) = x_k(1:nobs,ive)end do
! All done 
      ! -------- 
     call ZEITEND 
     return 
     CONTAINS
      ---------
```
 $\mathbf{I}$ 

 $\begin{array}{c} \begin{array}{c} \hline \end{array} \end{array}$ 

 $\mathop{!}\nolimits$ 

 $\overline{\phantom{a}}$ 

## **A.8 cg-blocks()**

Computes innovation correlation blocks. This is an internal routine of CG-LEVELl().

#### **CALLING SEQUENCE:**

call cg\_blocks()

#### **INPUT PARAMETERS:**

**none.** 

#### **OUTPUT PARAMETERS:**

**None explicitly, but corrM is calculated here.** 

**SEE ALSO:** 

 $\left\langle \cdot \right\rangle$ 

**cg-level10 parent routine.** 

#### **REVISION HISTORY:**

**06Feb96 da Silva Moved** from **body** of **CC-LEVEL1 for redability.** 

#### **SOURCE CODE:**

```
Mtyp= ' 2 ' 
       if ((kind,cov.and.kind,covO).ne.O) then 
             Construct spatially correlated observation error correlation
ï
Ţ
            matrix
ŧ
             --------------
                                  ...................................
             call DiagCorO ( kt, nobs, ks, qr_x, qr_y, qr_z, ktab, wtab,
                                  Mtyp, corr, ierr)
      &
Ţ
             Error handling
             --------------
\begin{array}{c} \rule{0.2cm}{0.15cm} \rule{0.2cm}{0.15cm} \rule{if (ierr .ne. 0) then 
                write(stderr, '(a, 2(a, i3))') myname,
      & ': unexpected variable type for diagcor0(), kt = ',kt, &
                                 ', ierr =', ierr
                return 
             end if 
             If ( Mtyp.eq.'U' .or. Mtyp.eq.'u' ) then 
                do j=l,nobs 
                   i j = j * ( j-1) /2 
                  do i=l,j 
                     corrM(ij+i)=nsig-Oc(i) *corr(ij+i) *nsig,Oc(j + corrM(i j+i) 
                   end do 
                end do 
             else if ( Mtyp .eq. 'I' .or. Mtyp .eq. 'i' ) then
                do j=l,nobs 
                   ij=j+( j+i)/2 
                   corrM(ij)=nsig-Oc( j)*nsig-Oc(j) + corrM(ij) 
                end do 
              end if 
              Construct uncorrelated observation error correlation
Ţ
Ţ
              call DiagCorU (kt, nobs, ks, ktab, wtab, Mtyp, corr, ierr)
ï
             Error handling 
Ţ
              -------------- 
              if(ierr.ne.0) then 
                write(stderr, '(a, 2(a, i3))') myname,
                           ': unexpected variable type for diagcorU(), kt = ', kt,
       & 
       \& ', ierr =', ierr
                return 
              end if
```

```
If(Mtyp.eq.'U'.or.Mtyp.eq.'u') then 
            do j=l ,nobs 
              ij=j *( j-1) /2 
               do i=1,jcorrM(ij+i)=nsig_Qu(i)*corr(ij+i)*nsig_Qu(j) + corrM(ij+i)end do 
             end do 
          elseif(Mtyp.eq.'T'.or.Mtyp.eq.'i') then 
             do j=l,nobs 
               ij = j * (j +I) /2 
               corrM(ij)=nsig-Ou(j)*nsig-Ou(j) + corrM(ij) 
             end do 
          end if 
        end if 
        Mtyp='Z'
        if ((kind-cov.and.kind,covF).ne.O) then 
        call DiagCorF ( kt, nobs,qr_x,qr_y,qr_z,qm_x,qm_y,qm_z,
     & q_{1-x,q1,y,\text{ktab,wtab}},<br>
x Mtyp.corr.jerr)
                          Mtyp, corr, ierr)
! Error handling<br>! ---------------
        ! _____-_------- 
        if(ierr.ne.O.or.Mtyp.eq.'E') then 
             write(staterr, '(a, 2(a, i3))') myname,
                      ': unexpected variable type for diagcorF(), kt = ',kt,
     \pmb{\&}\& ', ierr =', ierr
             return 
        end if 
        if(Mtyp.eq.'U'.or.Mtyp.eq.'u') then 
            do j=1, nobs
               ij=j*(j-1)/2do i=1,jcorrM(ij+i) = nsig_F(i)*corr(ij+i)*nsig_F(j) + corrM(ij+i)end do 
            end do 
         end if 
      end if 
Ţ
      Al done
Ţ
      --------
      return
      end subroutine CG-BLOCKS
```
#### **A.9 cg-levelO()**

Implements the pre-conditioner for cg\_level1(). The pre-conditioner for level 1 (one region, one kt) is direct solver on diagonal sub-blocks. It makes sure that soundings are kept together (group by  $q r x$ ). This is an internal routine of CGLEVEL1().

#### **CALLING SEQUENCE:**

call cg\_level0()

#### **INPUT PARAMETERS:**

**none.** 

#### **OUTPUT PARAMETERS:**

**None explicitly, but z-k is calculated here.** 

**SEE ALSO:** 

cg\_level1() parent routine.

#### **REVISION HISTORY:**

**06Feb96 da Silva Moved from body of CG-LEVEL1 for redability.** 

#### **SOURCE CODE:**

```
\mathbf{I}Make a copy of the current residual 
\pmb{\mathsf{I}}................................... 
      do ivec=l,nvecs 
          call SCOPY(nobs, r_k(1, ivec), 1, z_k(1, ivec), 1)end do 
      begin_blk = 1begin_ 1 = 1DO WHILE ( begin-blk .le. nobs ) 
Ţ
          It (next-blk) is actually the end-of-this-block 
Ţ
          ............................................... 
          next-blk = min(begin-blk+msmall-1,nobs) 
          endqrx = qr_x(new_blk)Search for end of this sounding (at end of msmall sized 
\mathbf{I}block) and set block break where soundings change 
\mathbf{1}Ţ
             Tests are made in sequence to avoid qr_x(nobs+1) ever being referenced.
\mathbf{I}being referenced. ........................................................ Ţ
          next=. true. 
          do while ( next ) 
             next\_blk = next\_blk + 1next=next-blk.1e.nobs 
             if(next) next=qr,x(next,blk).eq.endqrx 
          end do 
          m = next\_blk - begin\_blkif(k.eq.1) then 
             nshift=O 
             solved=.false.
             call smex(corrM,nobs ,begin,blk,m,corrI(begin-sav) 1 
             do while(.not.solved) 
                 call SPPTRF('U',m,corrI(begin-sav),ierr) 
                 if( ierr.ne.O ) then 
                    write(stdout,'(a,5(a,i3),a,i5)') myname,
                          ': SPPTRF() error ',ierr,
     &
                          ': nshift=',nshift, 
     å.
                          region=',ireg, 
     å.
                          ' type=', kt,
     \pmb{\hat{x}}msmall=',m, 
     å.
                          begblk=',begin,blk \pmb{\&}
```

```
nshift=nshift+l 
                    if(nshift.get.mshift) thenwrite(staterr, '(a, 2(a, i4), a)') myname,
                             ': err = ', ierr, ' in SPPTRF() after ', nshift,
    6 
     \boldsymbol{\delta}' tries' 
                       return 
                    end if 
                    call smex(corrM,nobs,begin_blk,m,corrI(begin_sav))
                    call smexsh(corrI(begin_sav),m,nshift*dshift)
                 else 
                    solved=. true. 
                 end if \qquad ! error
          end do <br>
end if <br>
\begin{array}{ccc}\n & \text{if} \\
 \cdot & \text{if} \\
 \cdot & \text{if} \\
 \end{array}\frac{1}{2} k.eq.1
          call SPPTRS('U', m, nvecs, corrI(begin_sav), z_k(begin_blk, 1),
                         nobs, ierr)
     &
          if (ierr.ne.0) then ! if it ever happens.
             write(staterr, '(a, 2(a, i2))') myname,
     \& ': err = ',ierr,' from SPPTRS() with m = ', m,
     a' and begin-blk = ',begin-blk 
             return 
          end if 
          begin_b{bmatrix} b & b \\ c & d \end{bmatrix}begin-sav = begin,sav+m* (m+l) /2 
      end do ! hext block (starting from begin_blk)?
! All done<br>! -------
       ! -------- 
       return 
       end subroutine CG-LEVEL0 
.........................................................................
```
end subroutine CG-LEVEL1

 $\overline{\phantom{a}}$ 

### **References**

- Anderson, E., Z. Bai, C. Bischof, J. Demmel, J. Dongarra, J. du Croz, A. Greenbaum, S. Hammarling, A. McKenney, S. Ostrouchov, D. Sorensen, 1992: LAPACK User's Guide. *Society for Industrial and Applied Mathematics,* Philadelphia, PA, 235pp.
- Cohn, S. E., 1991: New observation processing method. Manuscript, unpublished notes.
- Courtier, P., E. Andersson, W. Heckley, G. Kelly, J. Pailleux, F. Rabier, J.-N. Thepaut, P. Unden, D. Vasiljevic, C. Cardinali, J. Eyre, M. Hamrud, J. Haseler, **A.** Hollingsworth, A. Mc Nally, and **A.** Stoffelen, 1993: Variational Assimilation at ECMWF. *ECMWF Technical Memomndum,* No. 194. Reading, England, 84pp.
- Daley, R., 1991: *Atmospheric Data Analysis.* Cambridge University Press. New York, 457pp. ISBN 0-521-38215-7.
- Gaspari, G. and S. E. Cohn, 1996: Construction of Correlation Functions in Two and Three Dimensions. *DAO Ofice Note* 96-03. Data Assimihtion Oddice, Code **910.3,**  Goddard Space Flight Center, Greenbelt, MD 20771.
- Golub, G. H. and C. F. van Loan, 1989: *Matrix Computations*, 2nd Edition, The Johns Hopkins University Press, 642pp.
- Guo, J. and A. da Silva, 1995: Computational aspects of Goddard's Physical-space Statistical Analysis System (PSAS). *Second UNAM-Cray Supercomputing Conference*. Mexico City, Mexico, June 1995.
- Parrish, D.F. and J.C. Derber, 1992: The National Meteorlogical Center's statistical spectral interpolation analysis system. *Mon. Wea. Rev.*, **109**, 1747-1763.
- Pfaendtner, J., 1996: Notes on the Icosahedral Domain Decomposition in PSAS. *DAO Office Note 96-04.* Data Assimilation Oddice, Code 910.3, Goddard Space Flight Center, Greenbelt, MD 20771.
- Pfaendtner, J., S. Bloom, D. Lamich, M. Seablom, M. Sienkiewicz, J. Stobie, A. da. Silva, 1995: Documentation of the Goddard Earth Observing System (GEOS) Data Assimilation System-Version 1. *NASA Tech. Memo. No. 104606,* Vol. **4,** Goddard Space Flight Center, Greenbelt, MD 20771. Available electronically on the World Wide Web **as ftp://dao.gsfc.nasa.gov/pub/techmemos/voluma\_4.ps.Z**
- Press, W. H., B. P. Flannery, S. A. Teukolsky, and W. T. Vetterling, 1992: Numerical *recipes in Fortran,* Second Ed. Cambridge University Press, New York, USA, 963pp.
- Schubert, S.D., R. B. Rood, and J. Pfaendtner, 1993: An assimilated data set for earth science applications. *Bul. Amer. Meteor. Soc.*, **74**, 2331-2342.
- Schubert, S., C.-K. Park, Chung-Yu Wu, W. Higgins, Y. Kondratyeva, A. Molod, L. Tkacs, M. Seablom, and R. Rood, 1995a: A Multiyear Assimilation with the GEOS-1 System: Overview and Results. *NASA Tech. Memo. 104606*, Vol. 6. Goddard Space Flight Center, Greenbelt, MD 20771. Available electronically on the World Wide Web as **ftp://dao.gsfc.nasa.gov/pub/techmemos/volume\_6.ps.Z**
- Schubert, S. D. and R. Rood, 1995b: Proceedings of the Workshop on the GEOS-1 Five-**Year Assimilation.** *NASA Tech. Memo. 104606*, Vol. 7, Goddard Space Flight Center, Greenbelt, MD 20771. Available electronically on the World Wide Web as **ftp://dao.gsfc.nasa.gov/pub/techmemos/volume~7.ps .Z**
- da Silva, **A.** and C. Redder, 1995: Documentation of the GEOS/DAS Observation Data Stream (ODS) Version 1.0. DAO *Ofice* Note *95-01..* Data Assimilation Office, Goddard Space Flight Center, Greenbelt, MD 20771.
- da Silva, **A.,** J. Pfaendtner, J. Guo, M. Sienkiewicz and S. E. Cohn, 1995: Assessing the Effects of Data Selection with DAO's Physical-space Statistical Analysis System. *International Symposium on Assimilation of Observations,* Tokyo, Japan, 133-17 March 1995, 273-278.